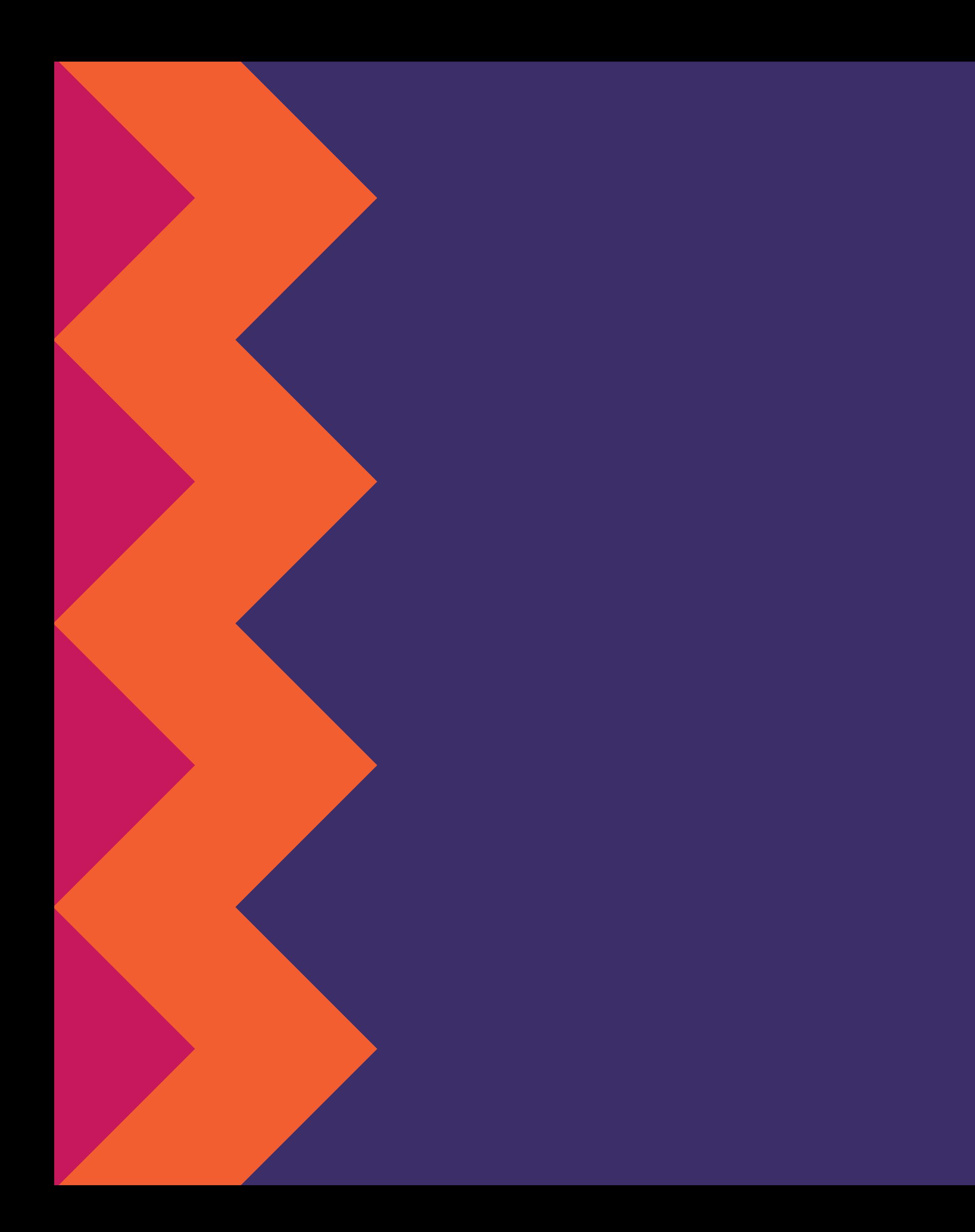

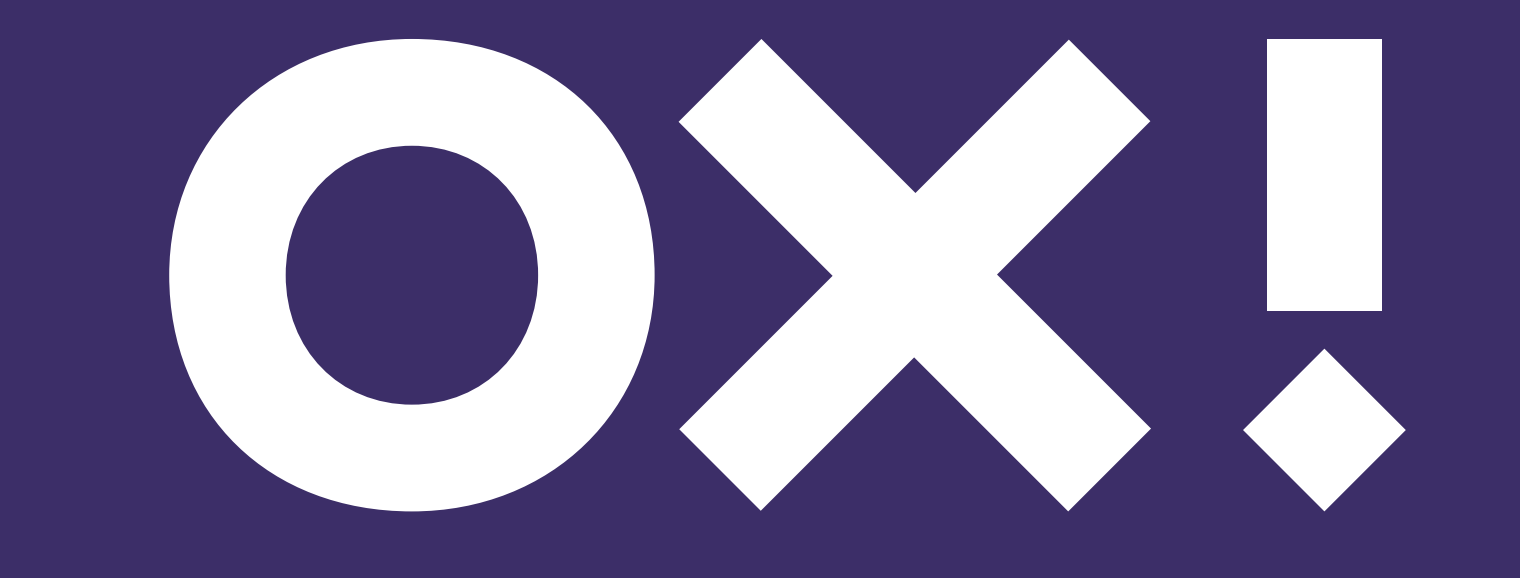

## Книга натхнення

вайт<br>студіо<br>дизайн

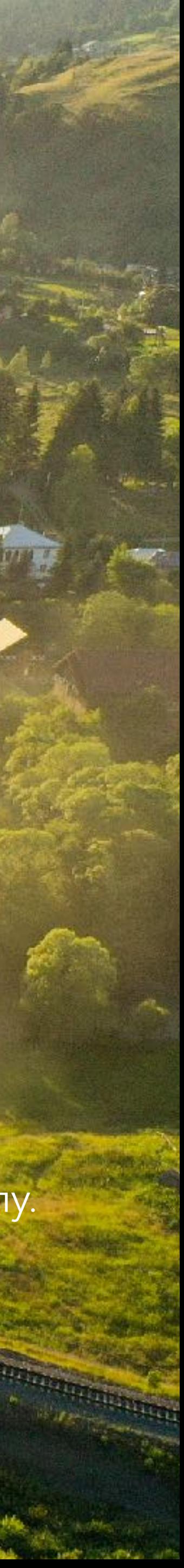

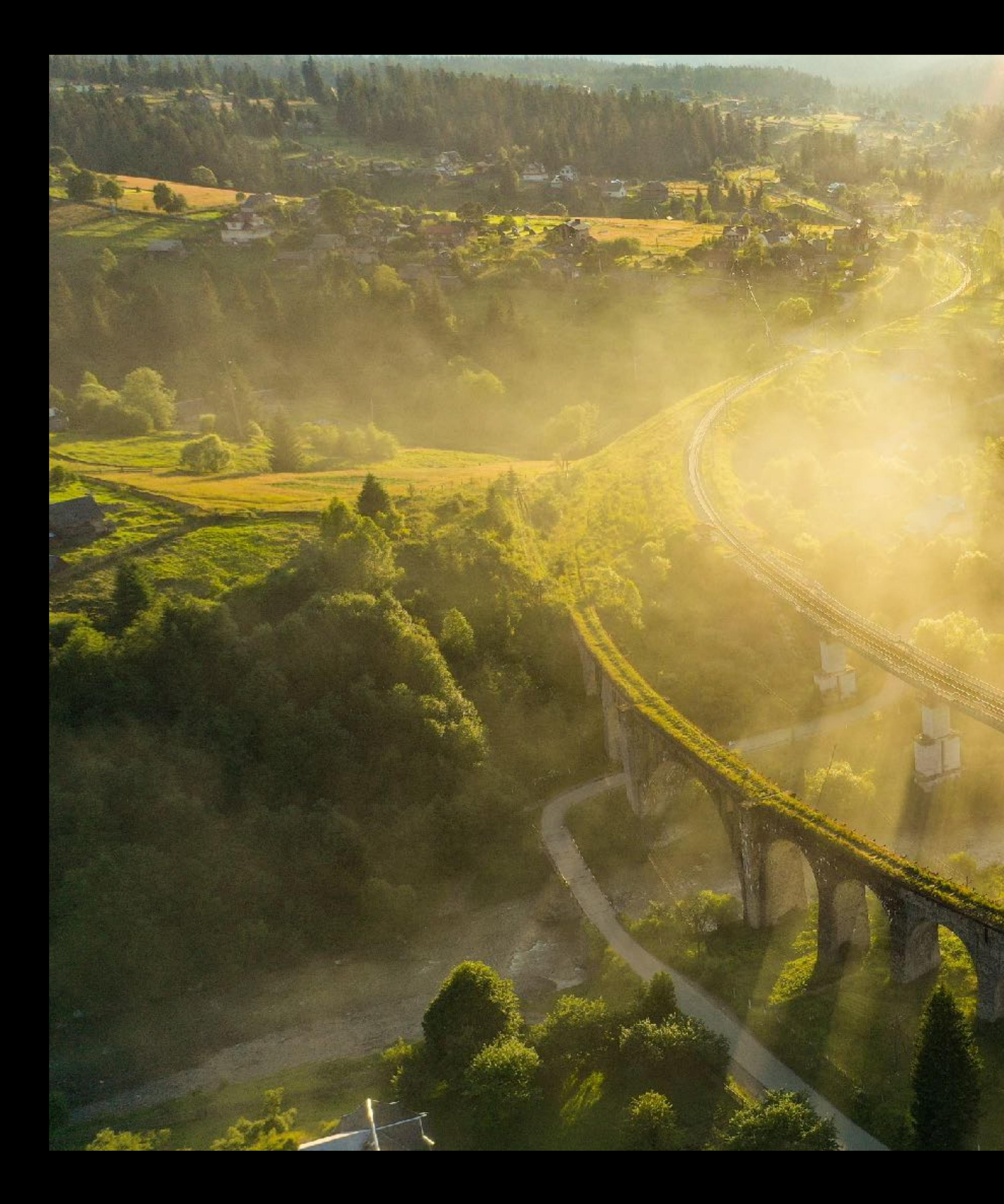

Ворохта це селище-курорт, яке знаходиться в Івано-Франківській області. Це мальовниче та дуже затишне місце в Карпатах на висоті 850 м. над рівнем моря. Вздовж селища протікає кристально чиста річка «Прут», через яку в часи Австро-Угорщини перекинулись 4 арочні віадуки-мости. Окрім того Ворохта є базою для старту велосипедних та піших маршрутів, зокрема саме з Ворохти туристи зазвичай розпочинають сходження на найвищу вершину Карпат – Говерлу. Також тут чудове місце для знайомства з гуцульською культурою та сільським стилем життя.

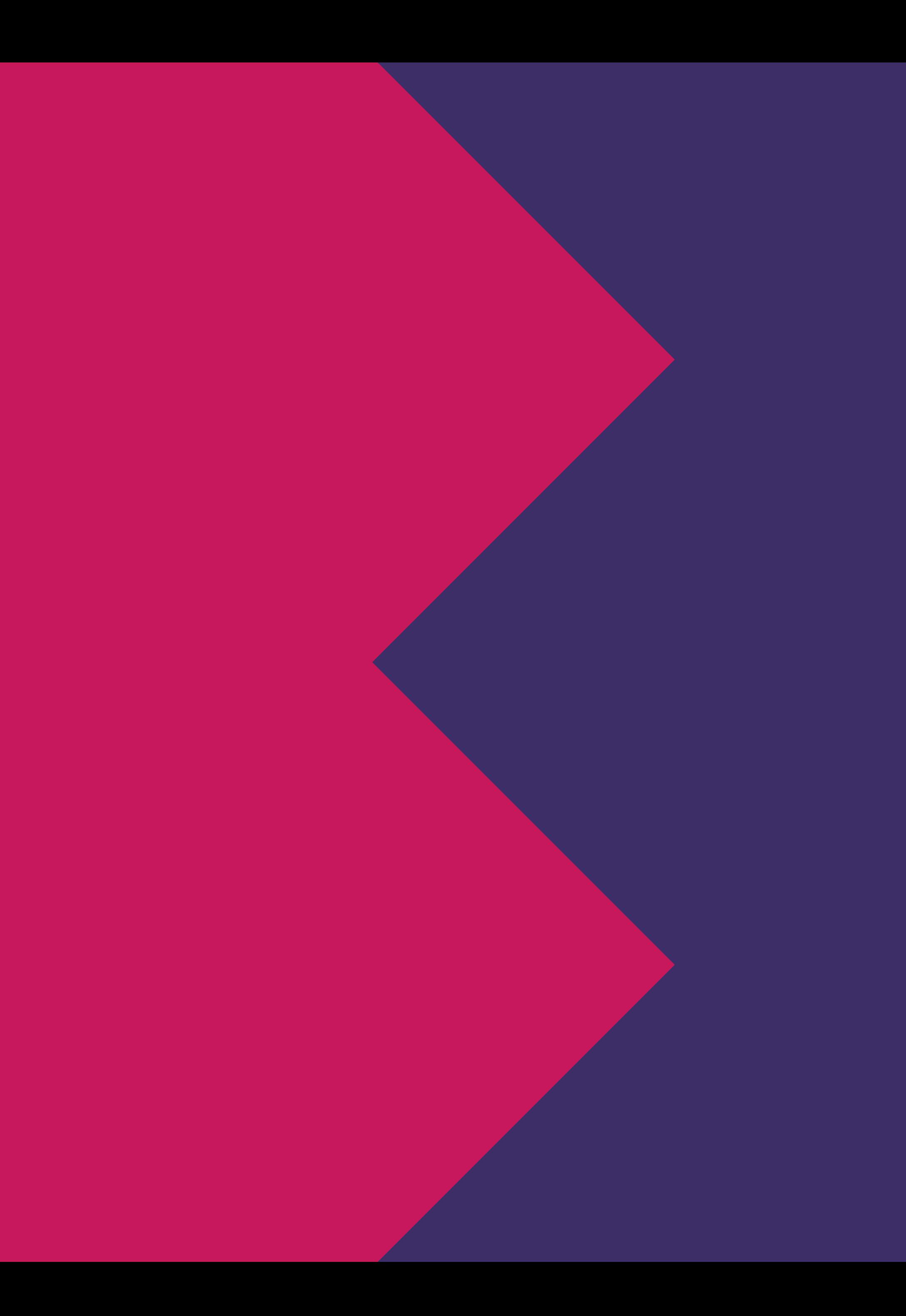

## Керівництво з використання графічного стилю та логотипу Ворохти

це документ з правилами та прикладами використання айдентики (візуальної бренд-ідентичності), яка складається з логотипу, фірмових кольорів, шрифтів, додаткових графічних елементів та всієї системи візуальної ідентифікації з базовими принципами і правилами графічного стилю.

Належне та правильне використання айдентики буде сприяти цілісній та виразній комунікації бренду на різних друкованих та електронних носіях.

## **Зміст**

#### **Лого**

Архітектура лого Особливості лого Колір лого Захищена зона Недопустимі варіанти лого

#### **Слоган**

Принципи Застосування Композиція слогану

Колір Шрифт

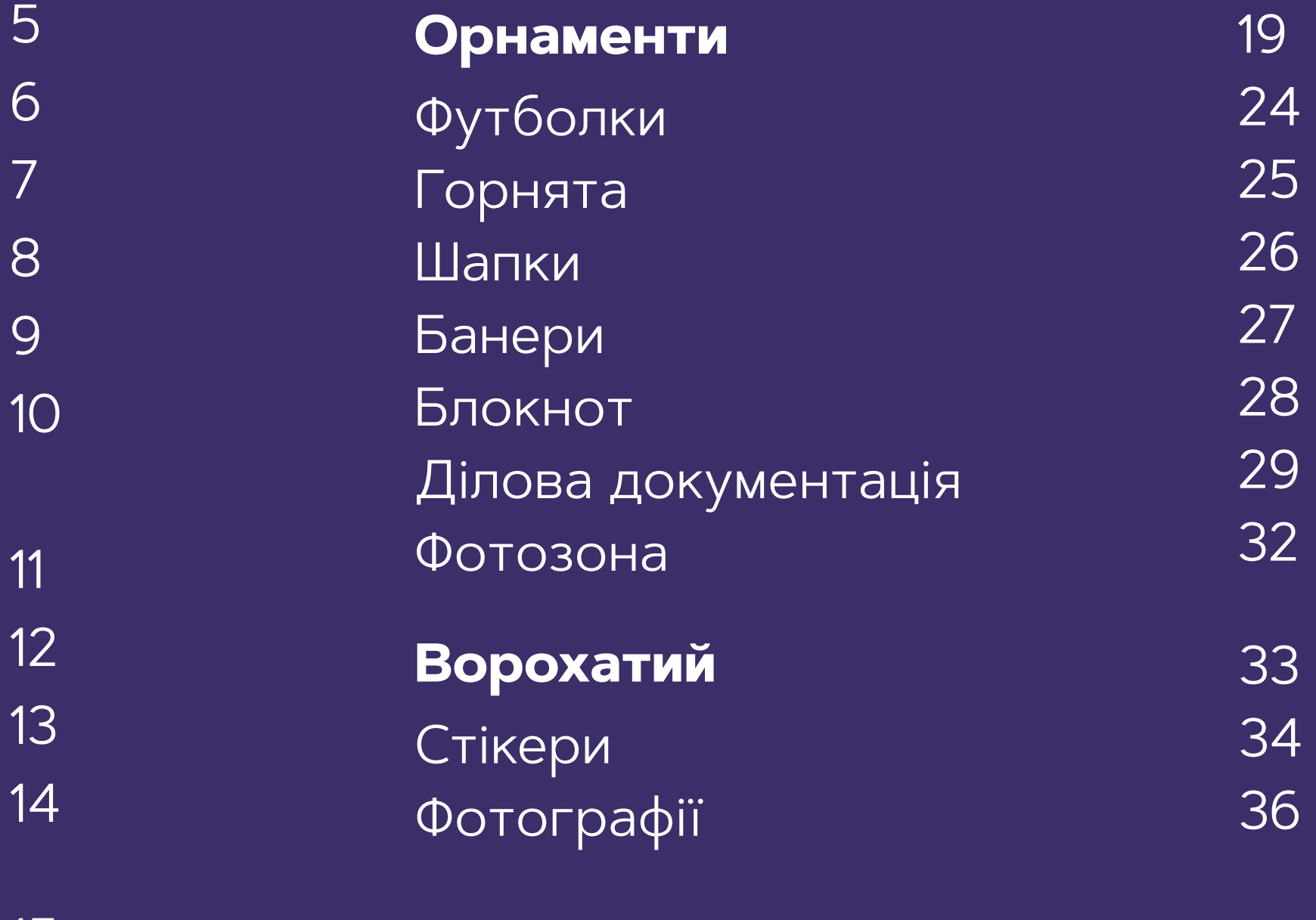

15 17

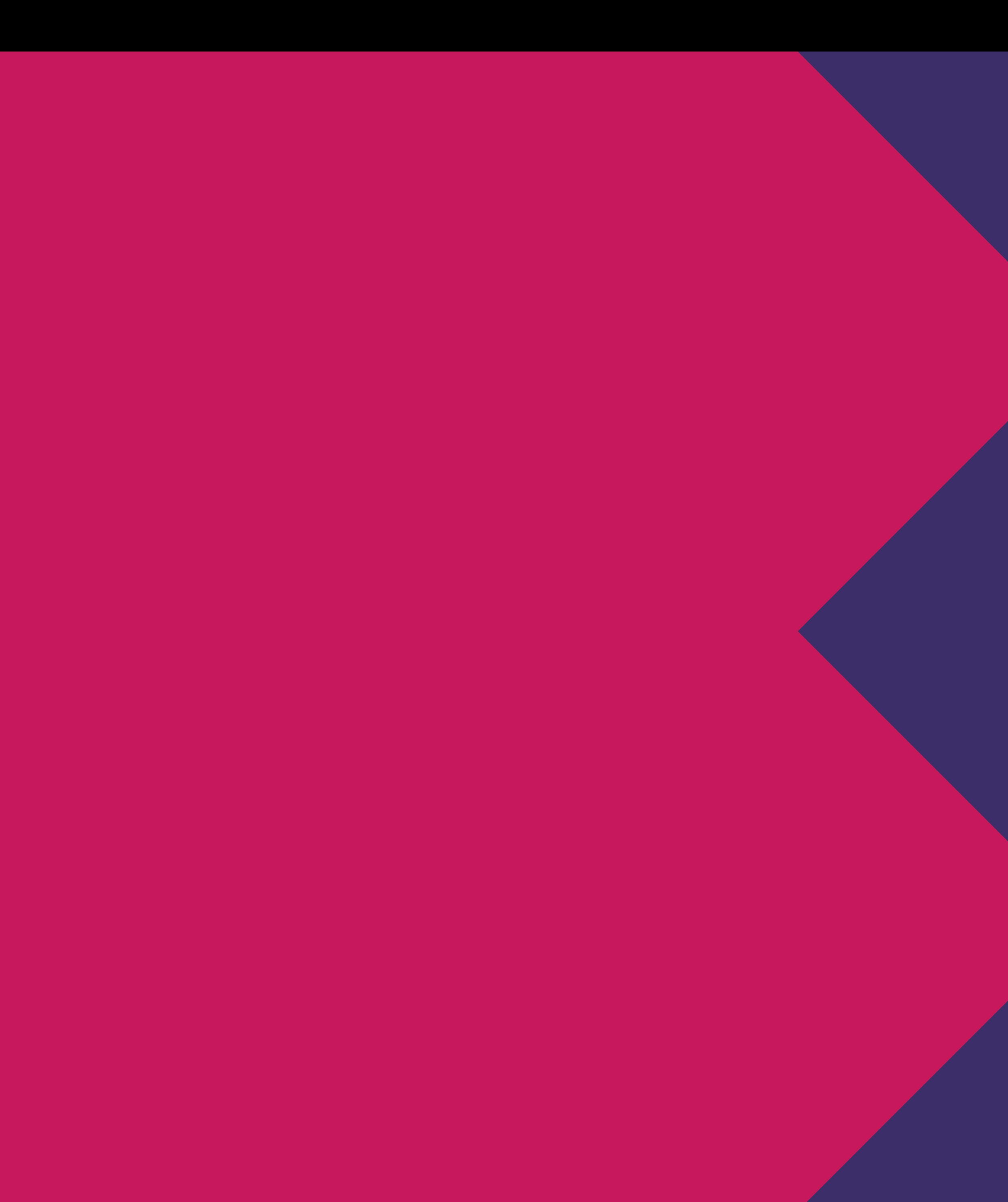

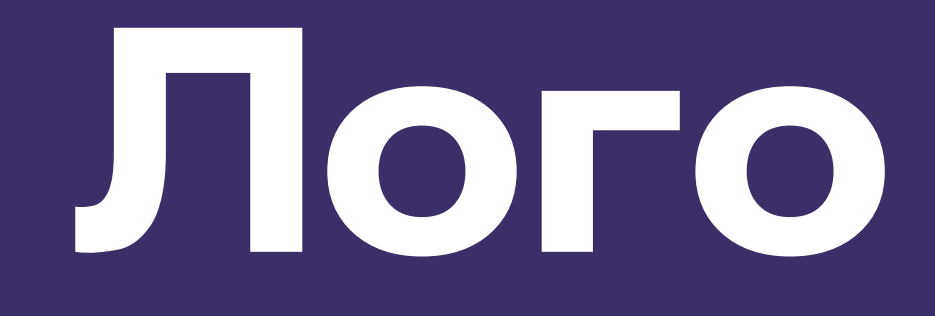

### **Архітектура лого**

Логотип Ворохти складається з графічної та текстової частини і являє собою суцільний графтчний елемент. В формі логотипу лежить туристичний дерев'яний вказівник, паркан та лижі, в графічній частині - гуцульський орнамент, який зображено у вигляді анаграми букви -В-

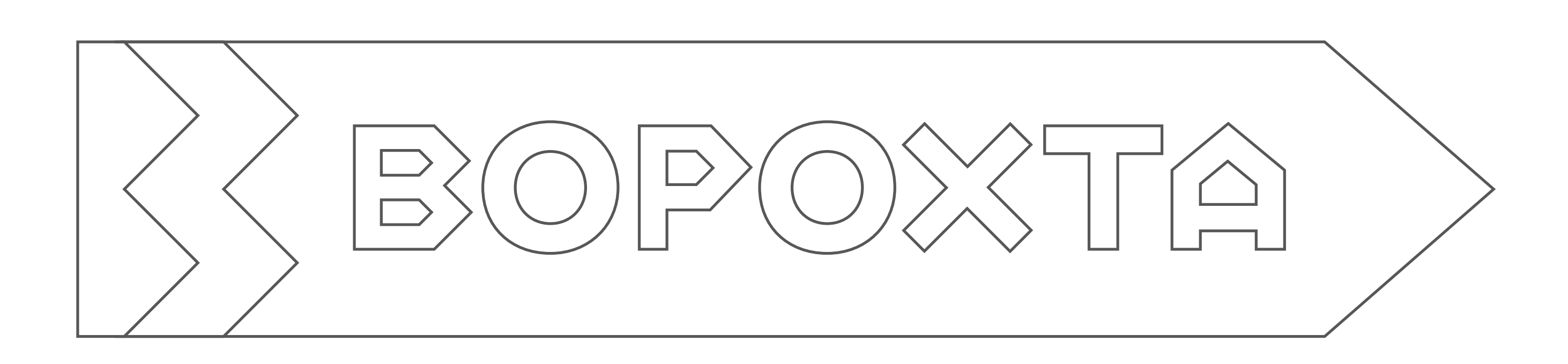

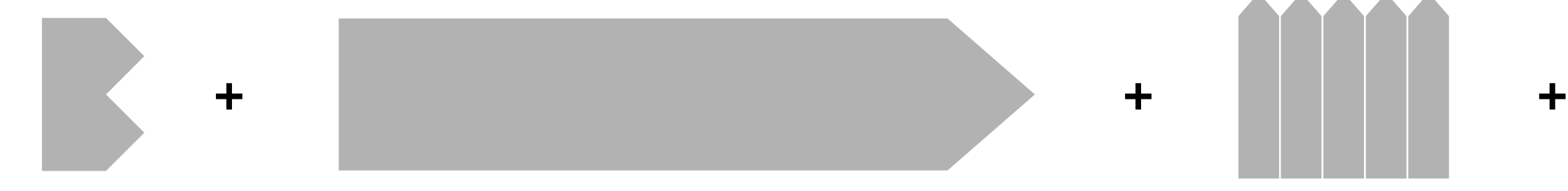

вайт<br>студіо<br>\_дизайн

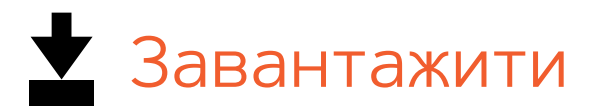

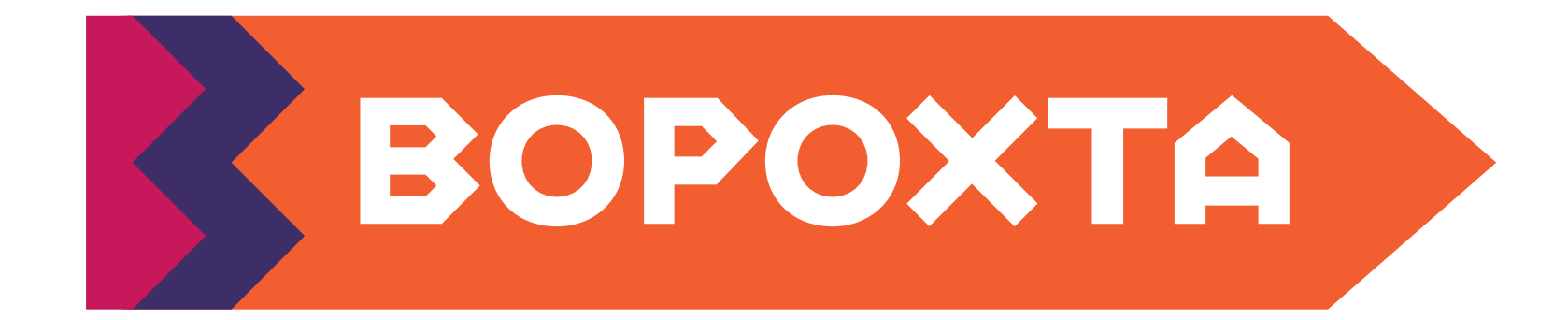

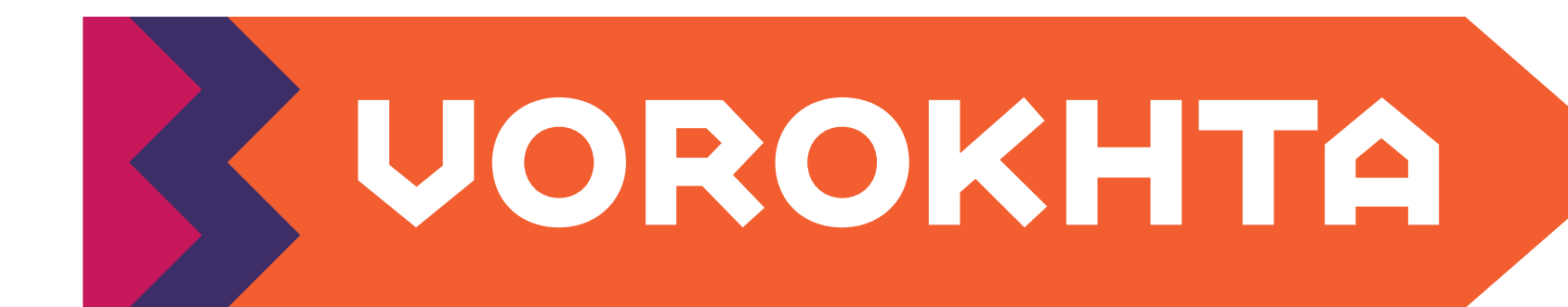

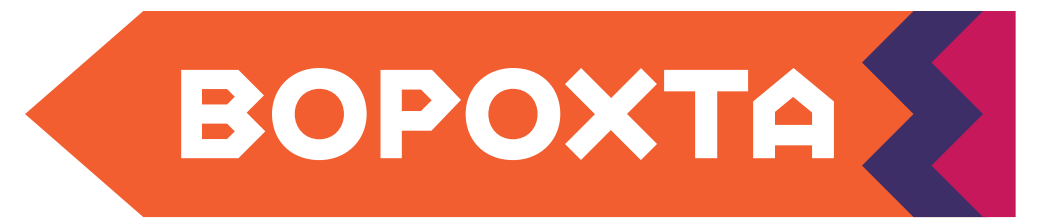

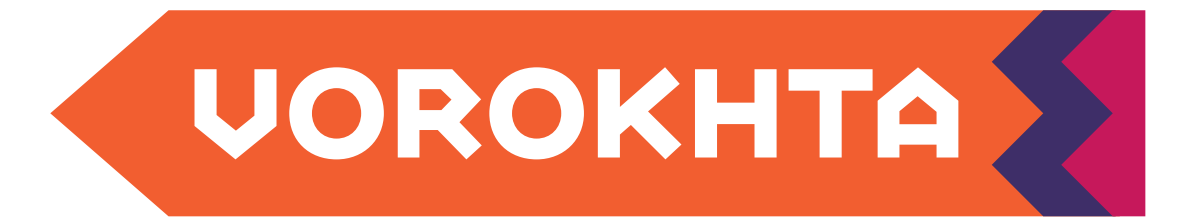

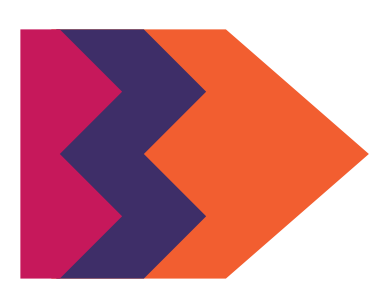

вайт<br>студіо<br>дизайн

#### **Особливості лого**

Логотип має декілька версій, основна українська, основна англійська, розвернута версія та скорочена. Всі вони зображені на помаранчевому тлі з фіолетово малиновим орнаментом.

#### **Основний**

#### **Розвернутий**

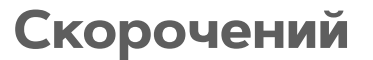

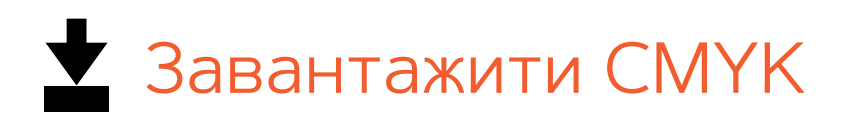

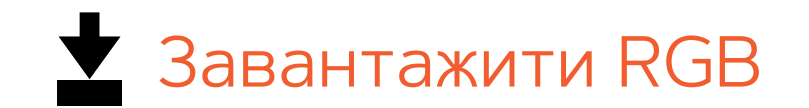

Для екранного використання:

Для друку:

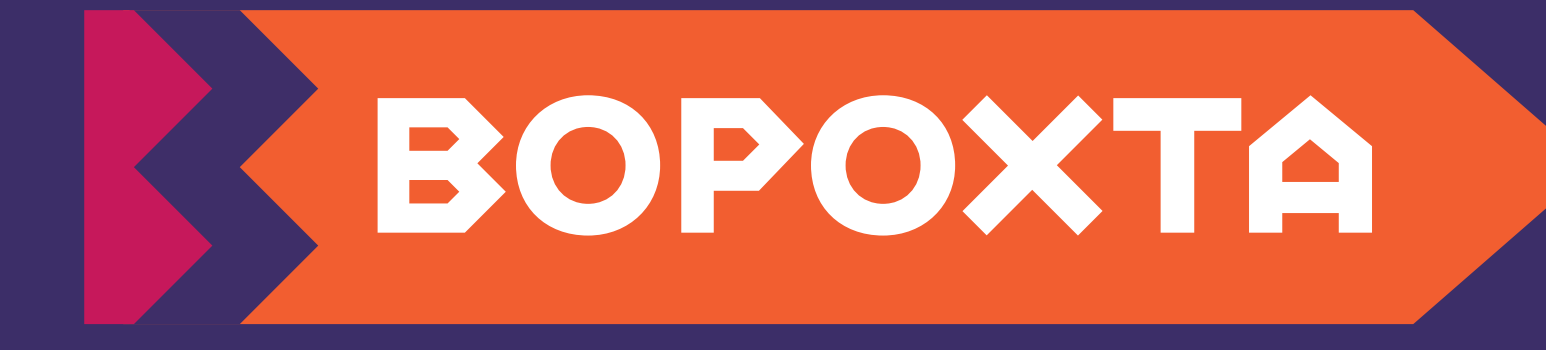

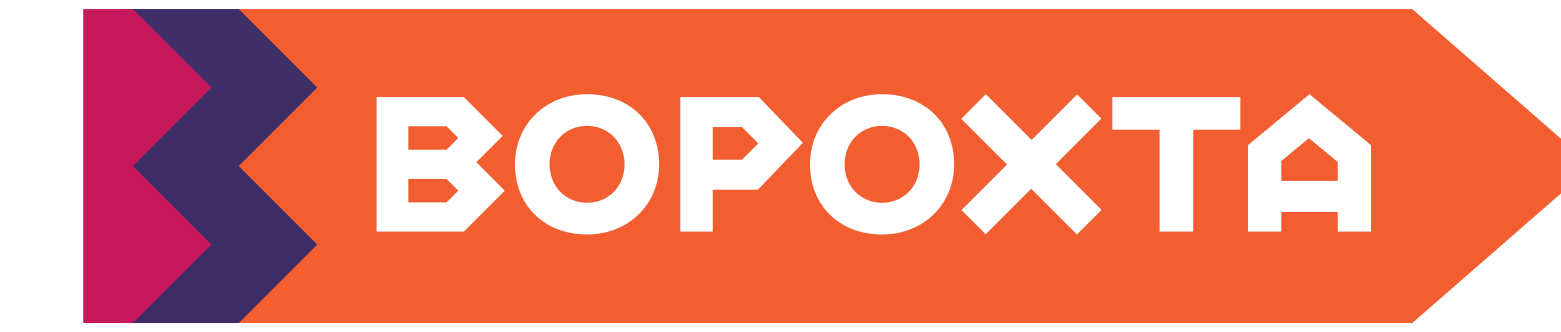

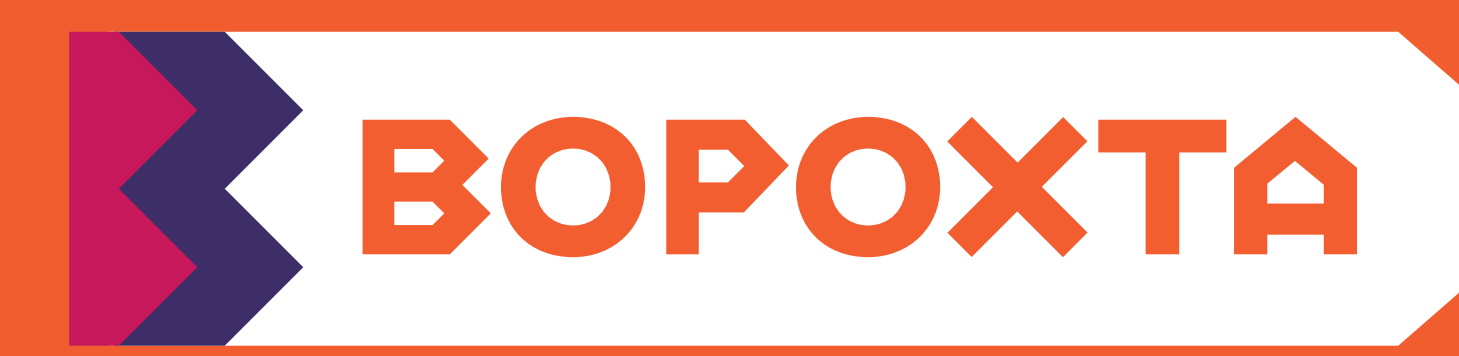

вайт<br>студіо<br>дизайн

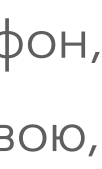

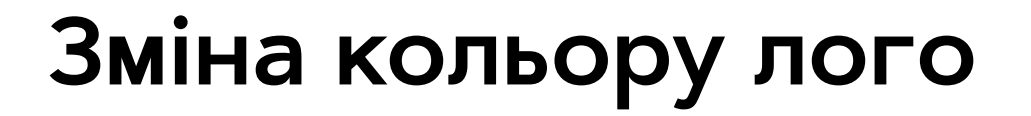

Основні кольори фонів для лого є білий та фіолет, при яких колір лого не змінється. Виключенням для логотипу є помаранчевий фон, при якому текстова частина стає помаранчевою, а основний колір лого стає білим.

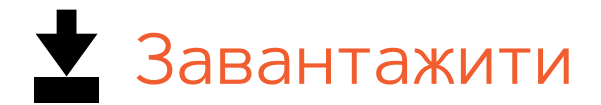

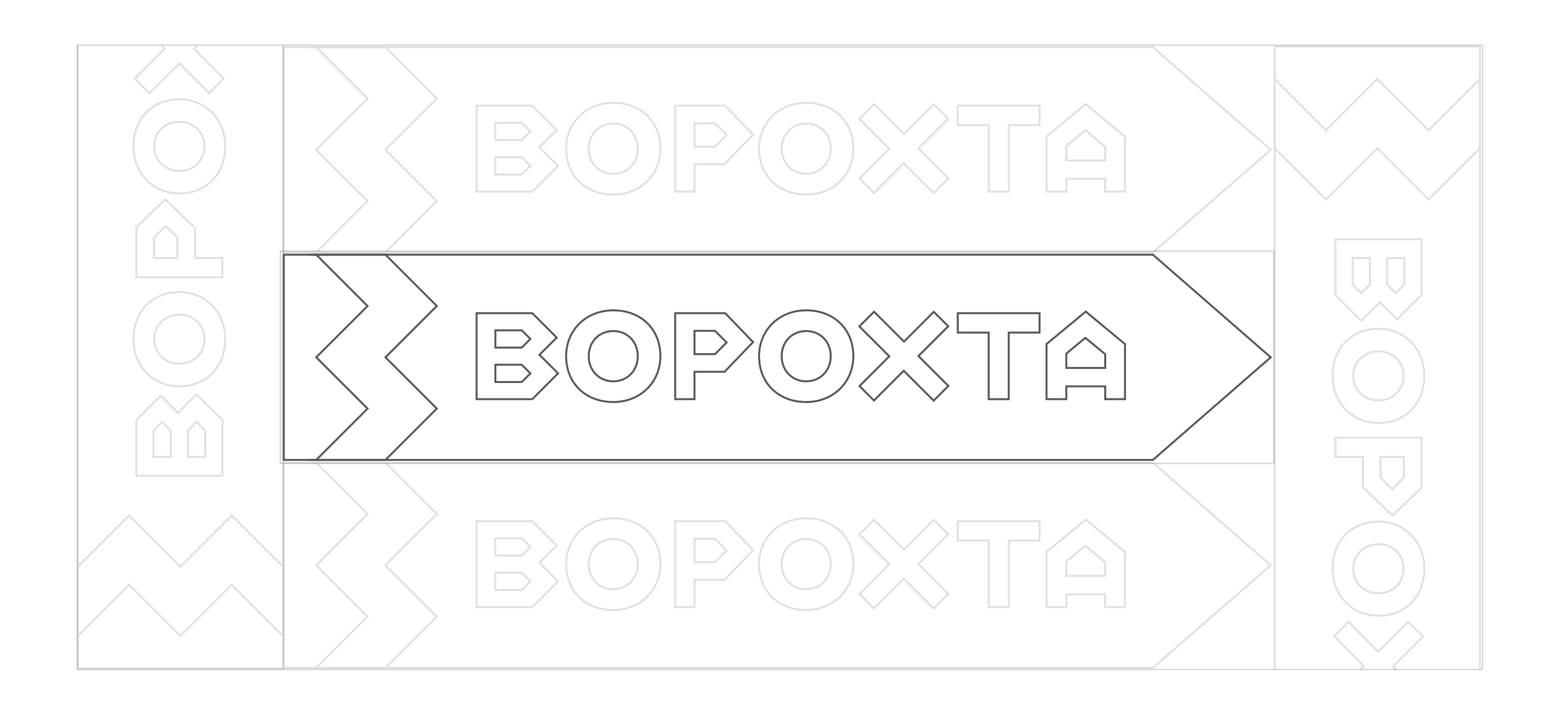

#### **Захищена зона**

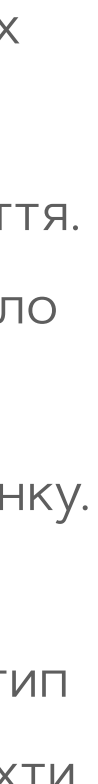

Захищена зона являє собою простір навколо логотипу, який повинен бути чистий від інших елементів, таких як інші лого, для кращого зчитування та кращого візуального сприйняття. Простір лекго відміряти, співставивши навколо лого його графічну частину. Принципи визначення захищеної зони вказано на малюнку.

Виключенням являються випадки, коли логотип працює в парі з елементами айдентики Ворохти, наприклад з бренд-персонажем або з орнаментом.

## **Недопустимі варіанти використання**

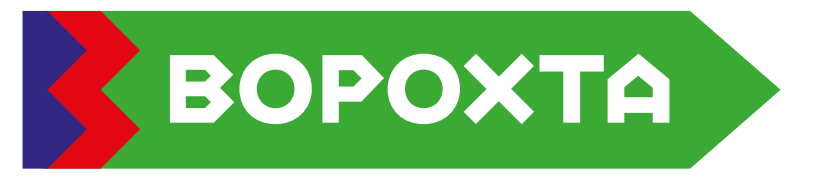

Захищена зона являє собою простір навколо логотипу, який повинен бути чистий від інших елементів, для кращого зчитування та кращого візуального сприйняття. Простір лекго відміряти, співставивши навколо лого його графічну частину. Принципи визначення захищеної зони вказано на малюнку.

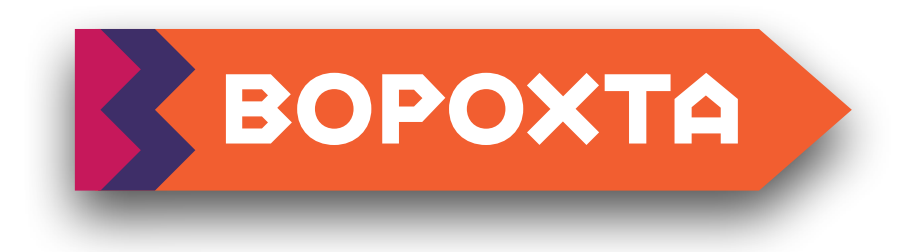

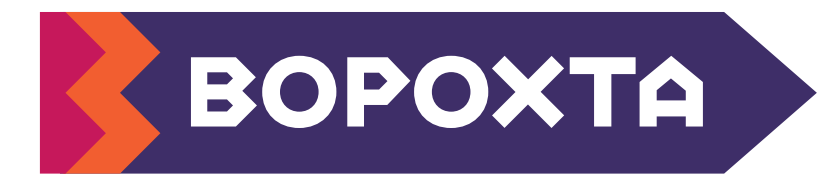

Не ивкористовувати тіні Не міняти місцями кольорову гамму, Не використовувати кольори, які окрім випадкиі, передбачених даним брендбуком

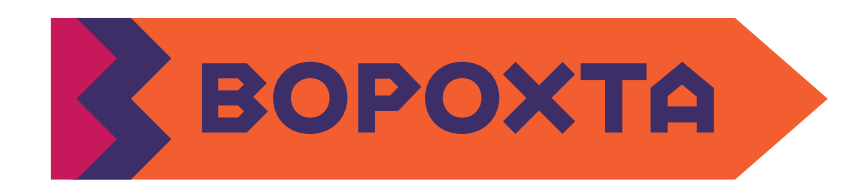

Незмінювати шрифт лого Перикористовувати додаткові ефекти

вайт.  не прописані у даному брендбуці

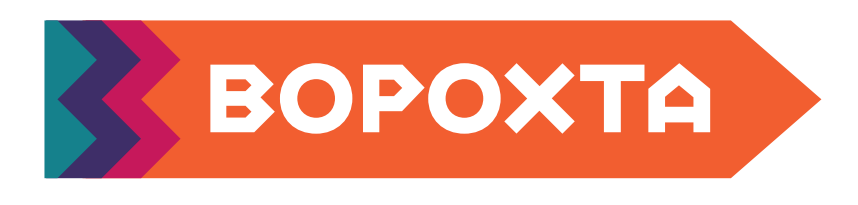

Не спотворювати форму лого, звужуючи чи розширюючи

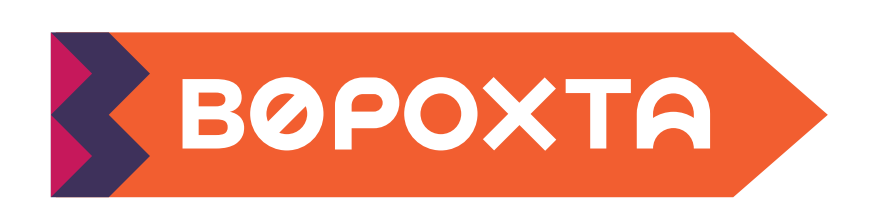

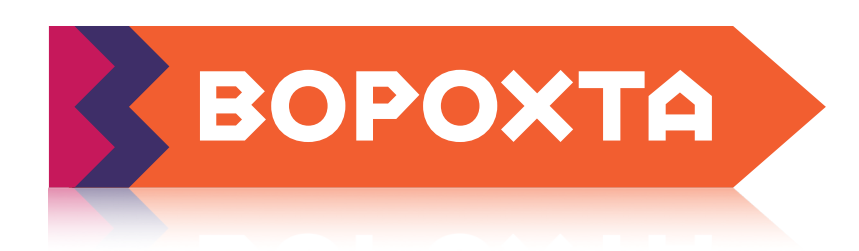

Не використовувати додаткові кольори кольори в орнаменті

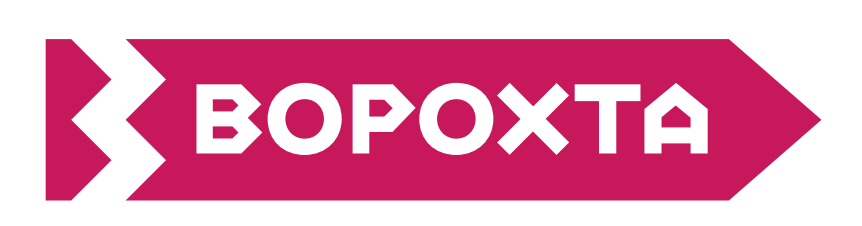

Незмінювати колір текстової частини

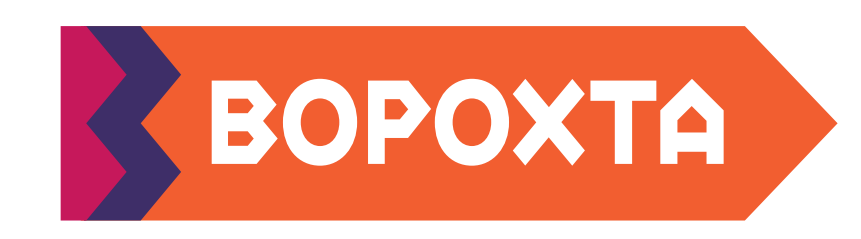

Не створювати одноколірну версію, окрім випадків, коли технічно неможливо виконати повноколірну версію (таких, як

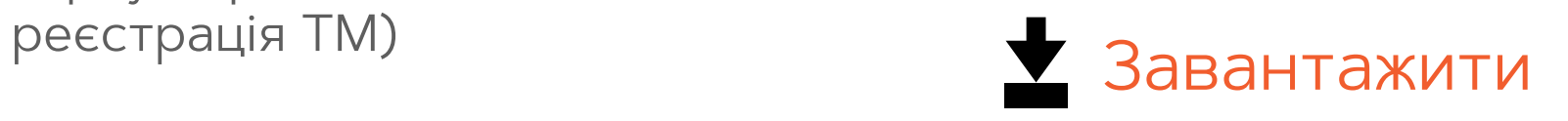

## **Допустимі варіанти:**

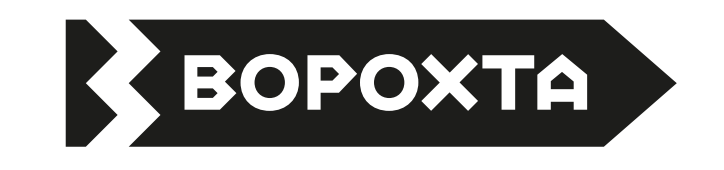

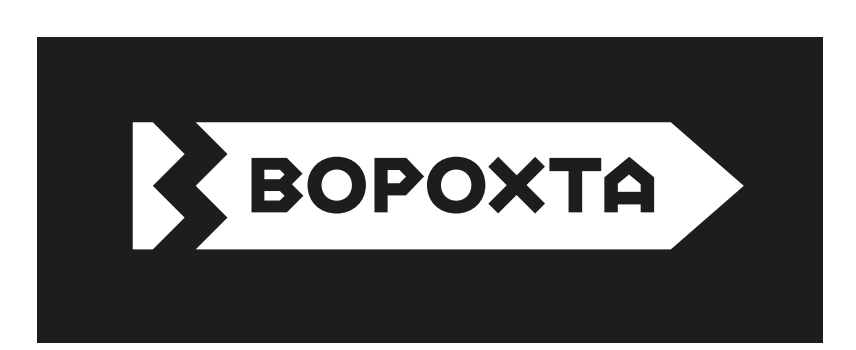

# **Слоган**

#### **Слоган**

# # CKOWMO AV BYPYXTM!

За часів Польщі у 1930-х рока у Ворохті збудовано 2 гірськолижні трампліни, які набули міжнародного значення, наразі вони реконструюються.

Скочимо до Ворохти – це слоган та заклик до дії. Така ідея виникла через легенду походження назви селища. За переказами, у перших жителів присілка Мочерняків був слуга, що втік з польської армії, якого звали Ворохта. Він був дуже здібним, і до нього часто зверталися за порадами, приказуючи «іду до Ворохти».

Слово «скочим» являється діалектичним на Західній Україні та означає – поїдем та метафорично доповнює спортивну історію з трампліном.

## **Слоган Застосування слогану**

При використанні слогана (гасла) необхідно додавати логотип «Ворохта». Графічні елементи працюють в парі, не можна використовувати слоган без логтипа.

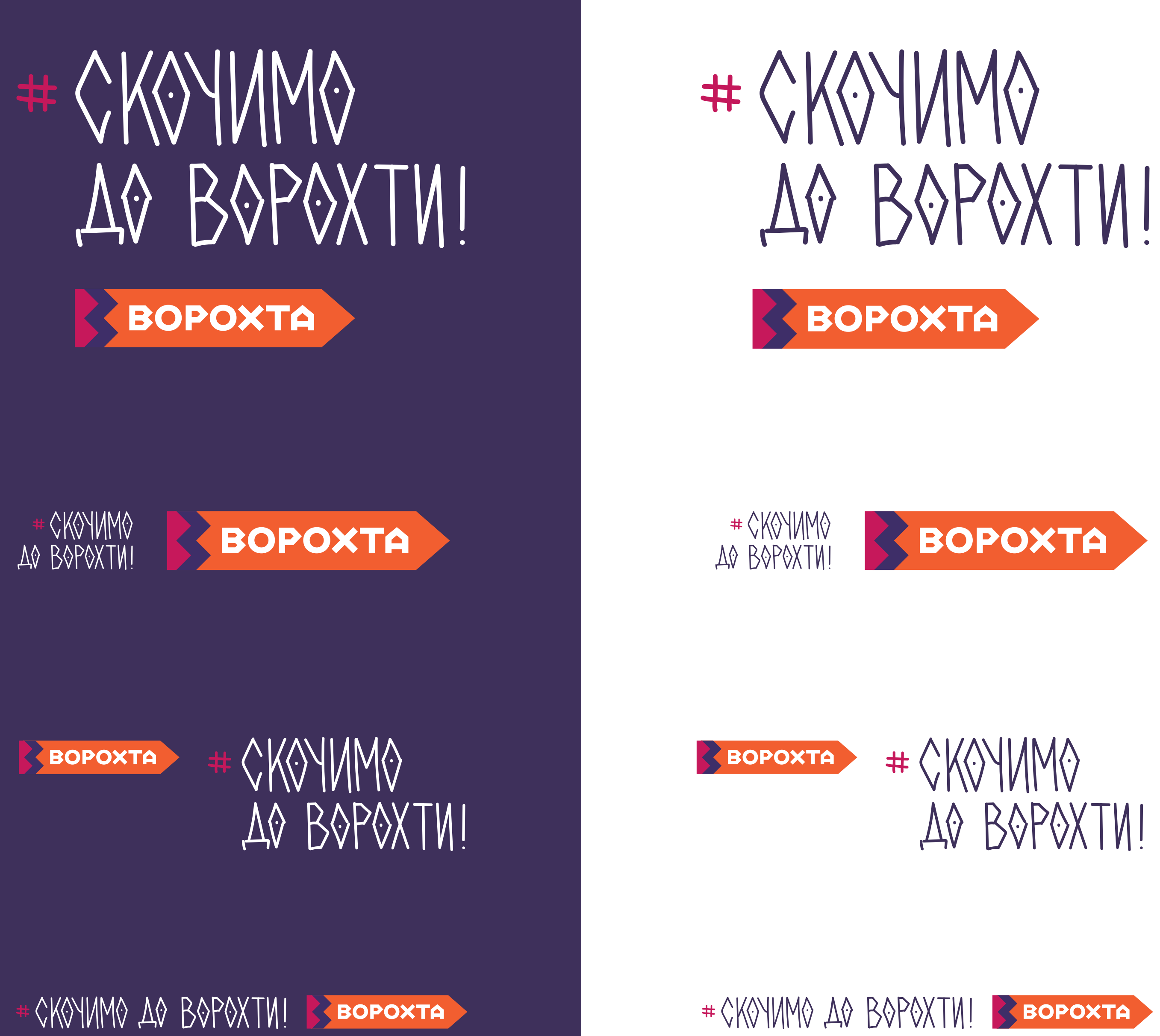

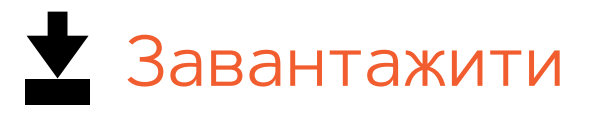

#### **Композиція слогану**

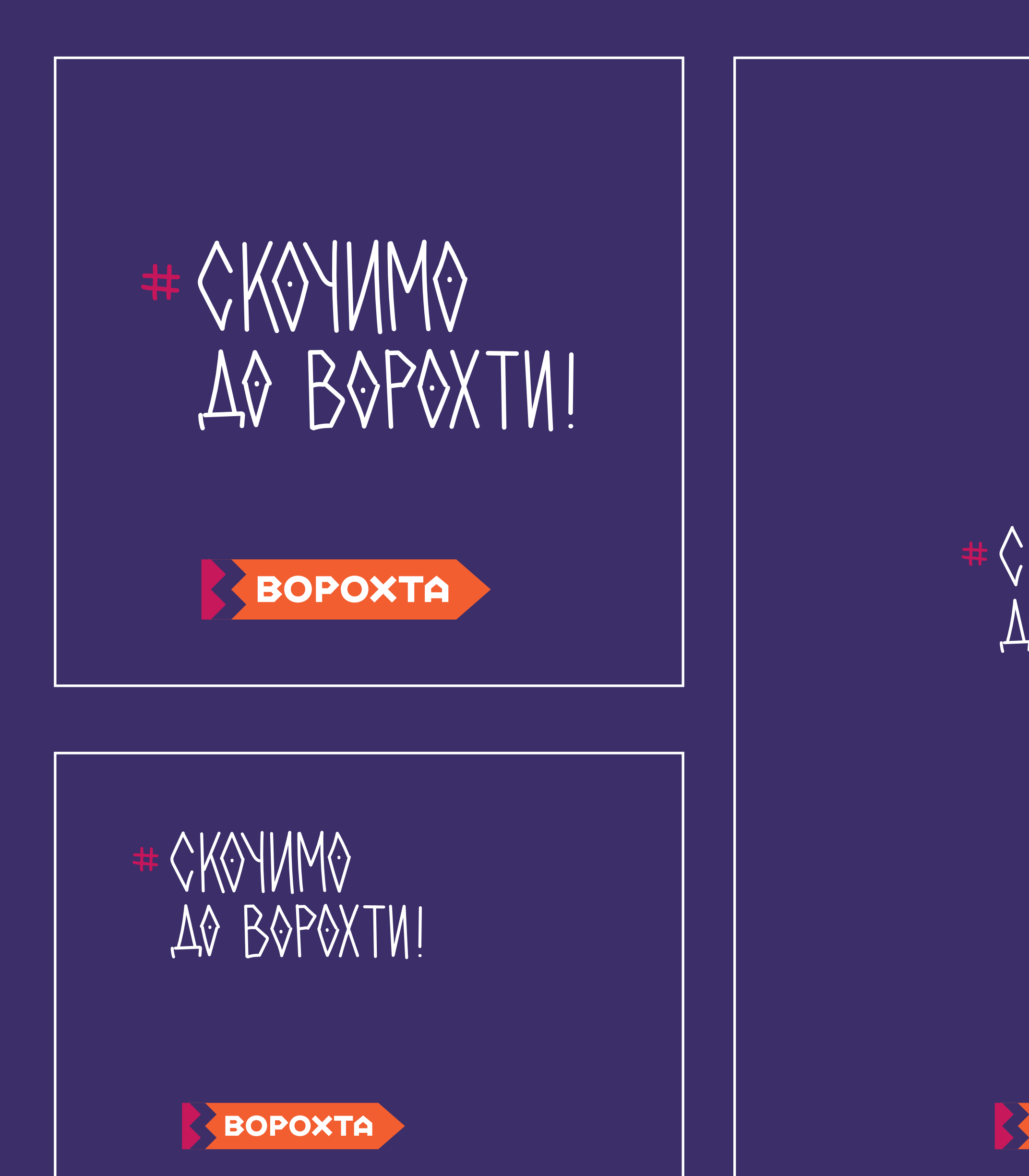

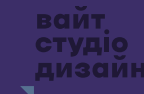

Тут наведені деякі приклади композиційного розташування слогану на носіях. Логотип ніколи не розташований над слоганом.

## CKOYMMO AQ BOPOXTVI

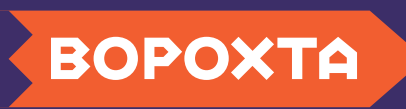

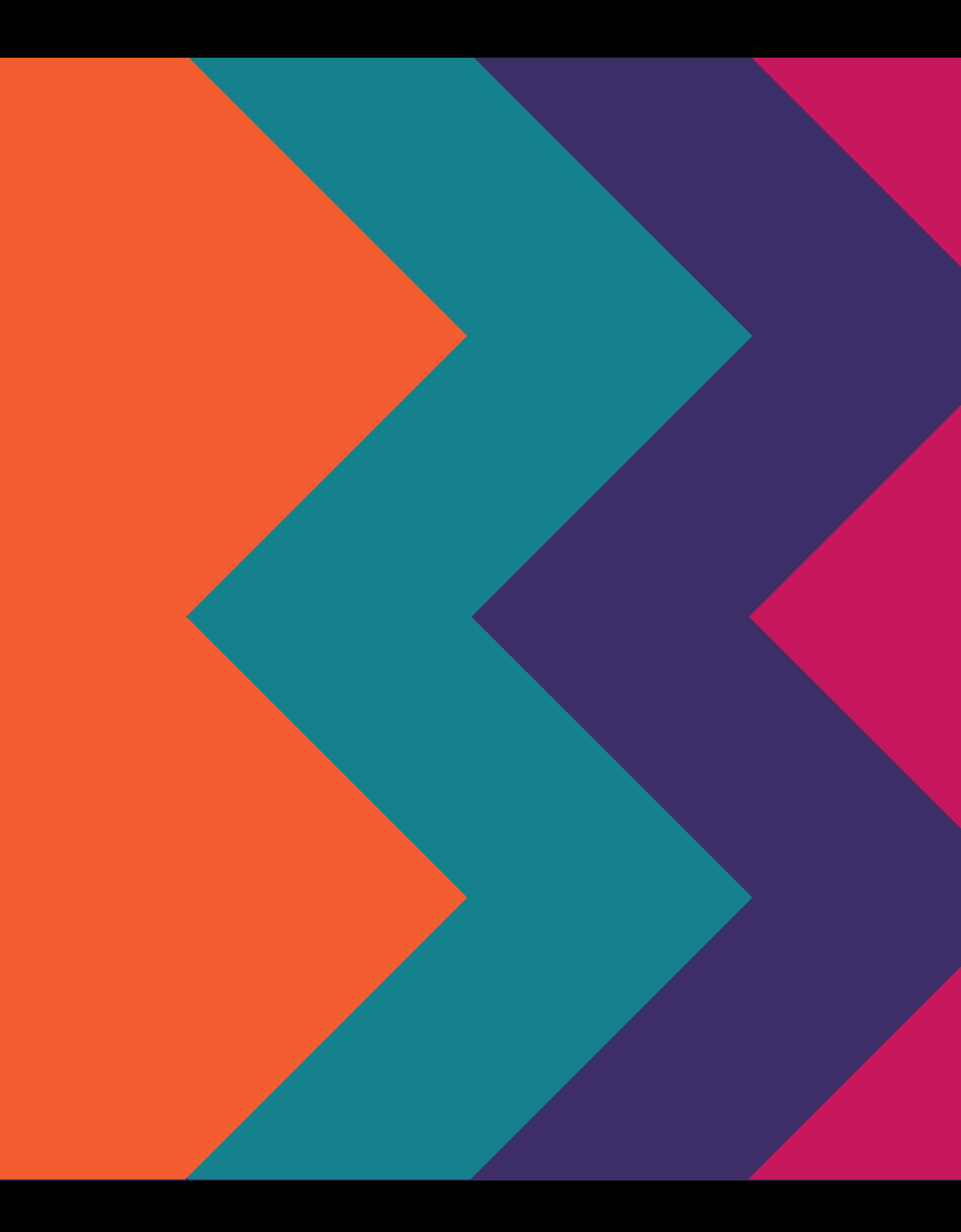

# **Колір**

## **Колір. Основна палітра**

Для екранних носіїв, таких, наприклад, як пости в соціальних мережах або веб-сторінки, варто використовувати логотип з кольорами RGB та HEX.

Для виготовлення сувенірної продукції рекомендовано використовувати кольори Pantone, або CMYK, у випадку коли немає можливості використовувати Pantone.

Зауважимо, що при використання CMYK, відтінки кольорів можуть виглядати по різному, в залежності від обладнання.

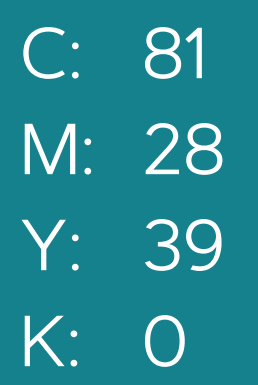

#### HEX: #f25e30

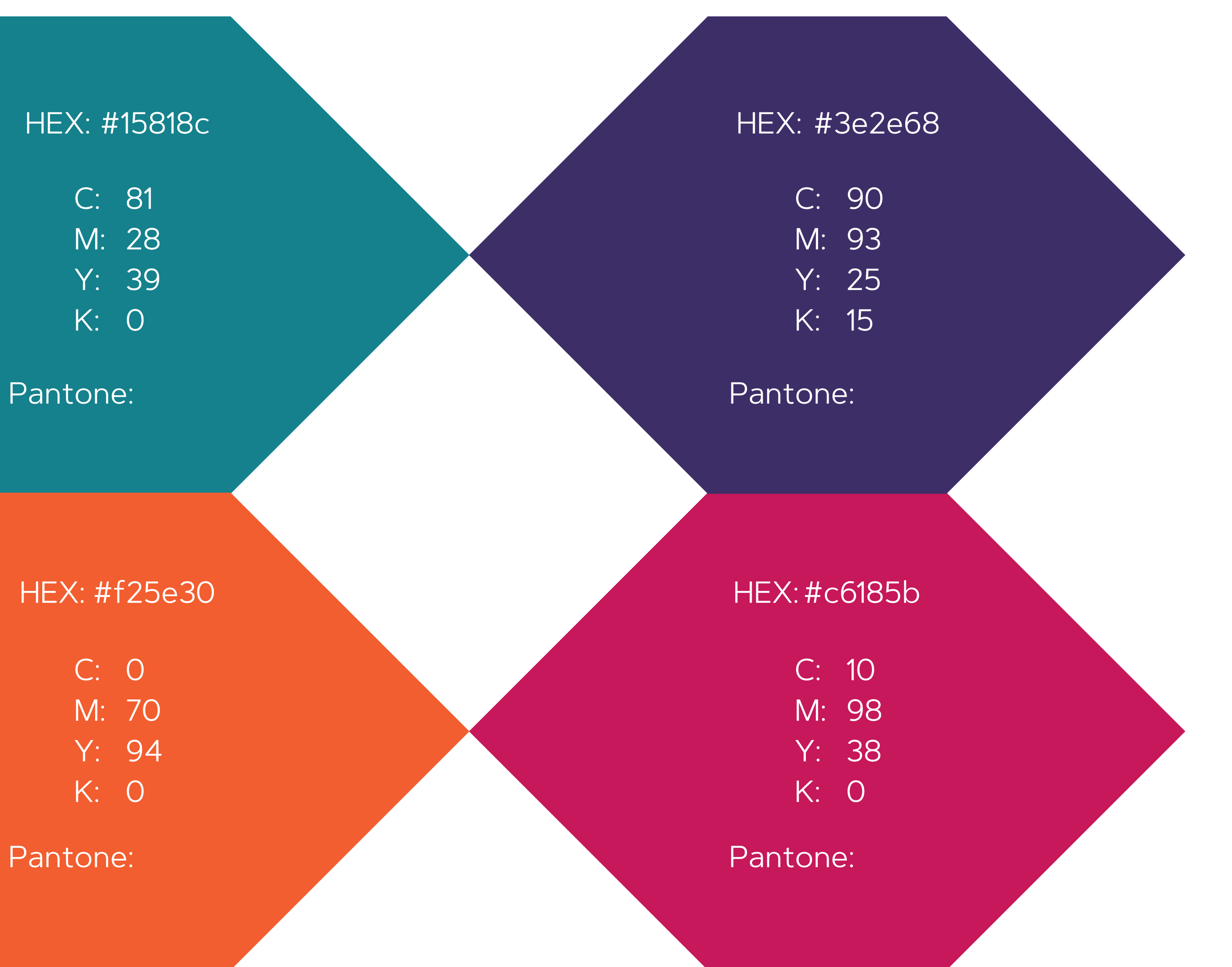

#### #15818c HEX: HEX:

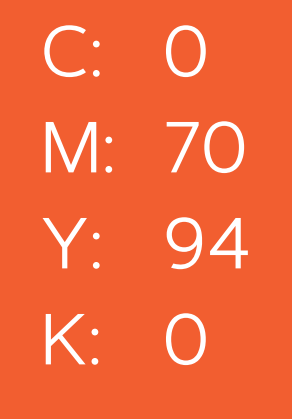

вайт<br>студіо<br>дизайн

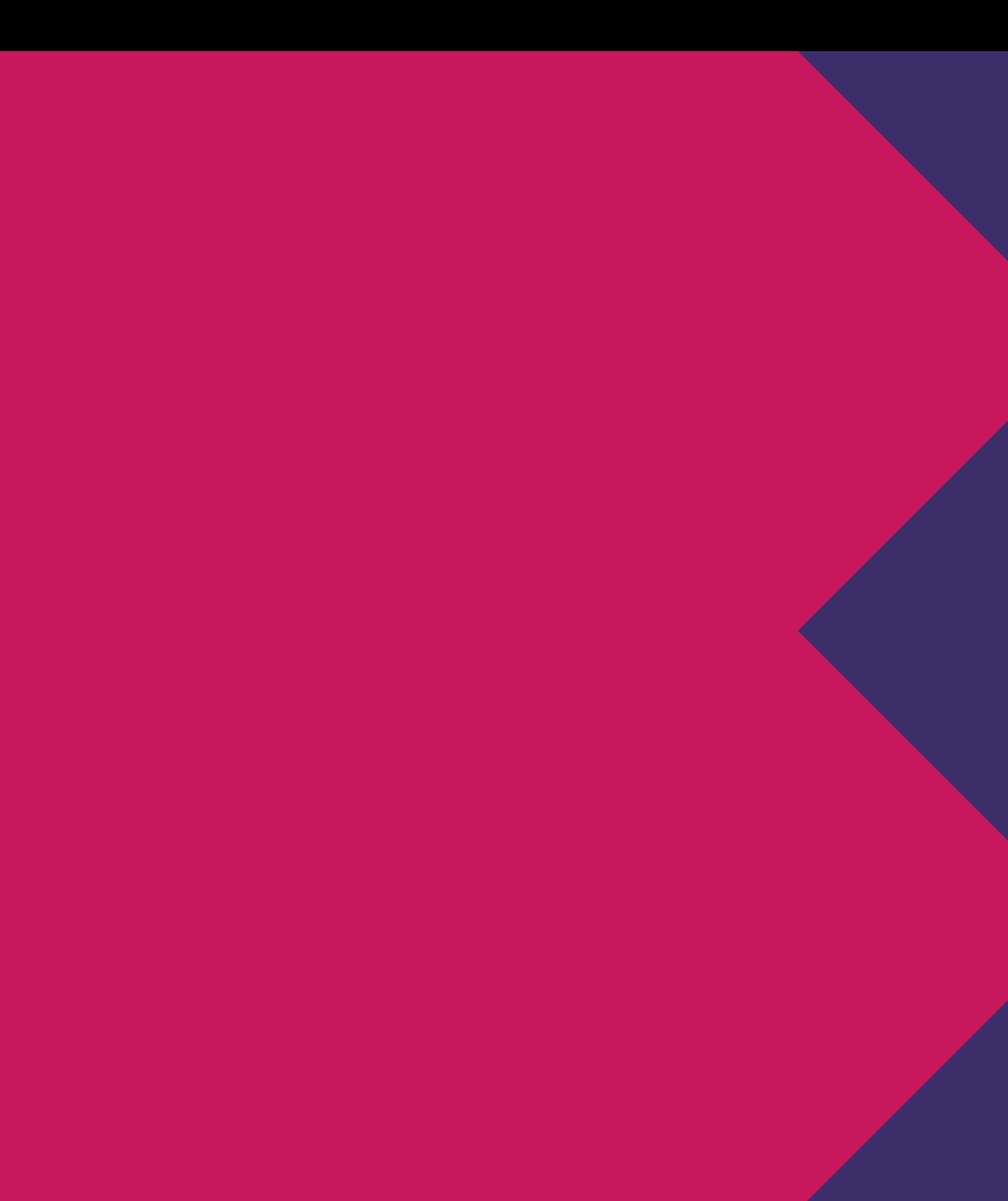

**Шрифт**

### **Шрифт та типографіка**

Фірмовий шрифт бренду — це гротеск **Artegra Sans.** Він має 18 накреслень латинської та кирилчної версій. Рекомендується використовувати 3 базових накреслення: Regular, **Semi Bold**, **Bold** Необхідно завжди використовувати цю гарнітуру в оформленні та верстці фірмових носіїв для

збереження цілісності та впізнаваності бренду.

Гострі, ніби виткані форми зображень відсилають нас до гірської загадкової атмосфери. З кольорів айдентики навмисне виключено зелений колір, щоб сама природа фізично була частиною цієї айдентики. Логотип зображено у вигляді вказівника помаранчевого кольору, який помітний як на світлому, так і на темному фоні та нагадує дерев'янний вказівник, лижі, сільський паркан тощо.

**1 x**

**2 x**

#### **4 x**

**Інтерлін'яж завжди на 4 пт. більший від розміру кегля.**

Наприклад Шрифт розміром 14 пт, міжстроковий інтервал 18 пт.

**Розмір основного тексту, підзаголовку та заголовку мають співвідношення 1:2 та 1:4 відповідно**

Надихнувшись природою заповідника, туристичними маршрутами, активностями та гуцульськими орнаментами, ми розробили яскраву етно айдентику, яка гармонійно описує територію та культуру.

**Етно айдентика Ворохти**

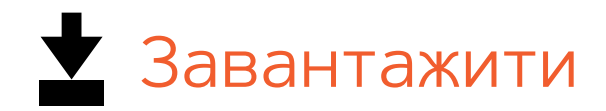

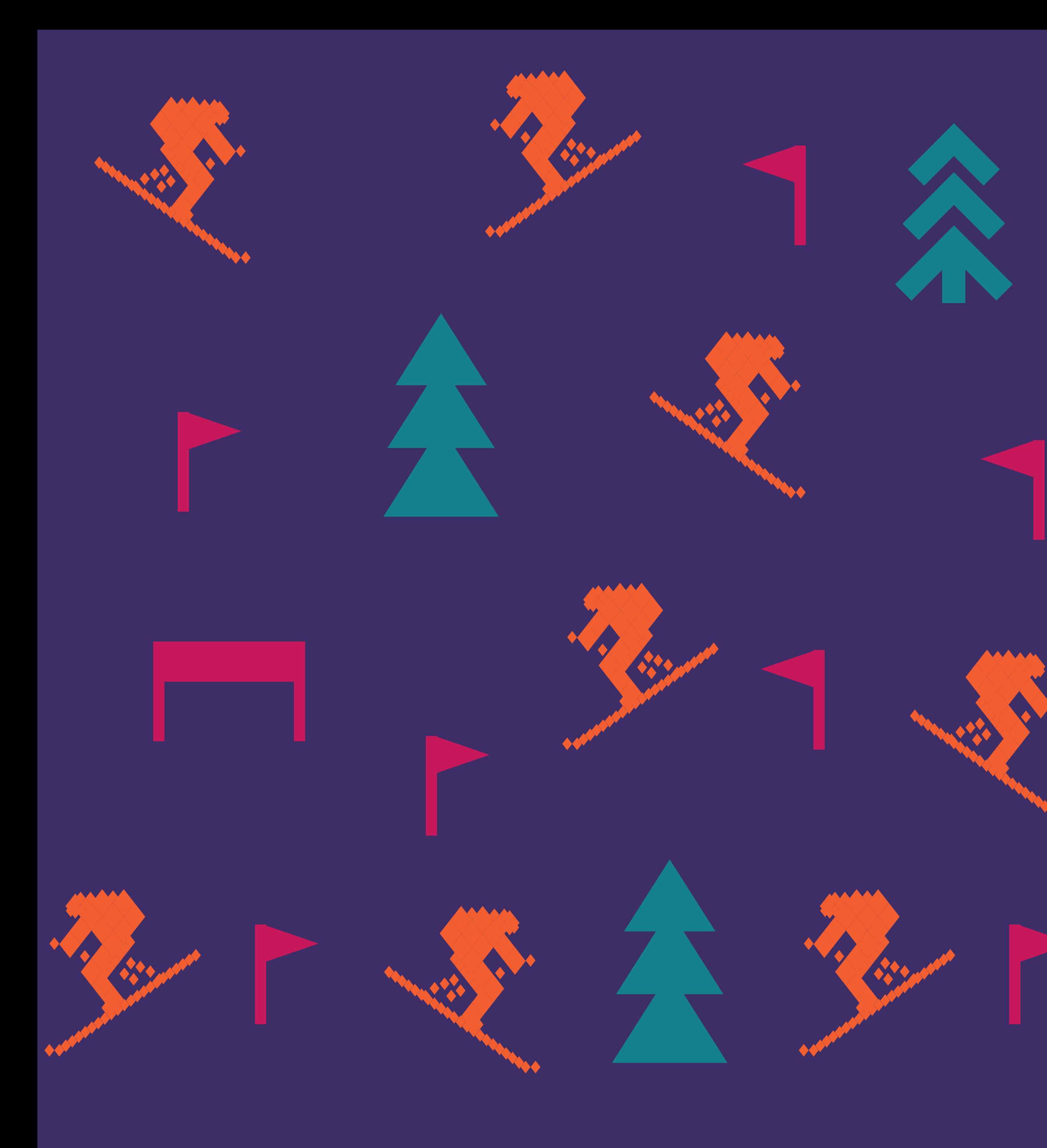

# **Орнаменти**

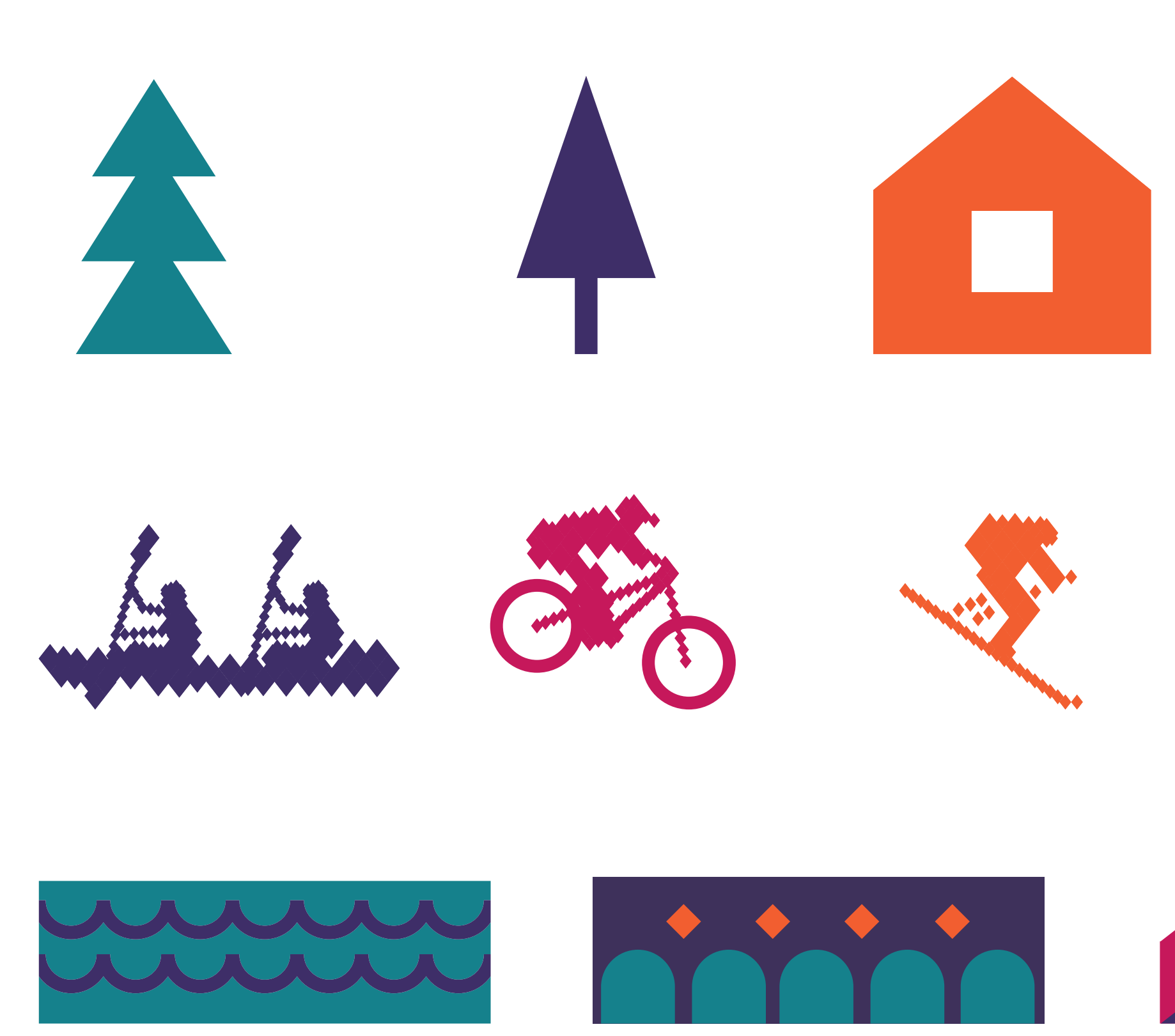

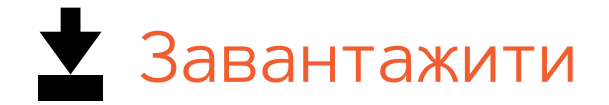

**Слоган Атоми** Атоми являються найменшими елементами графічної ідентифікації. Вони являть собою іконки, які об'єднуються в «молекули», потім у «організми», утворюючи кінцевий орнамент.

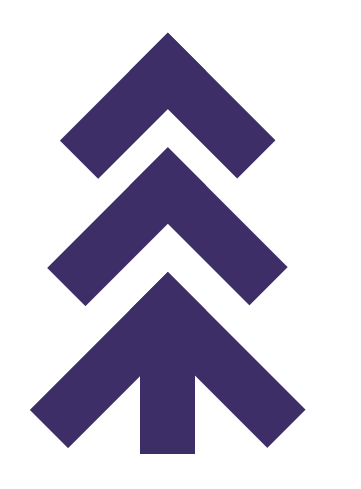

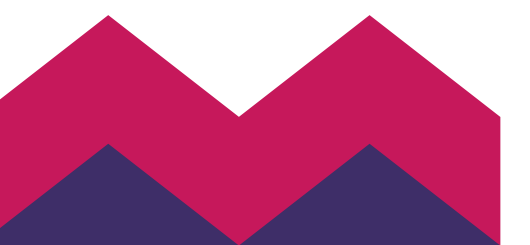

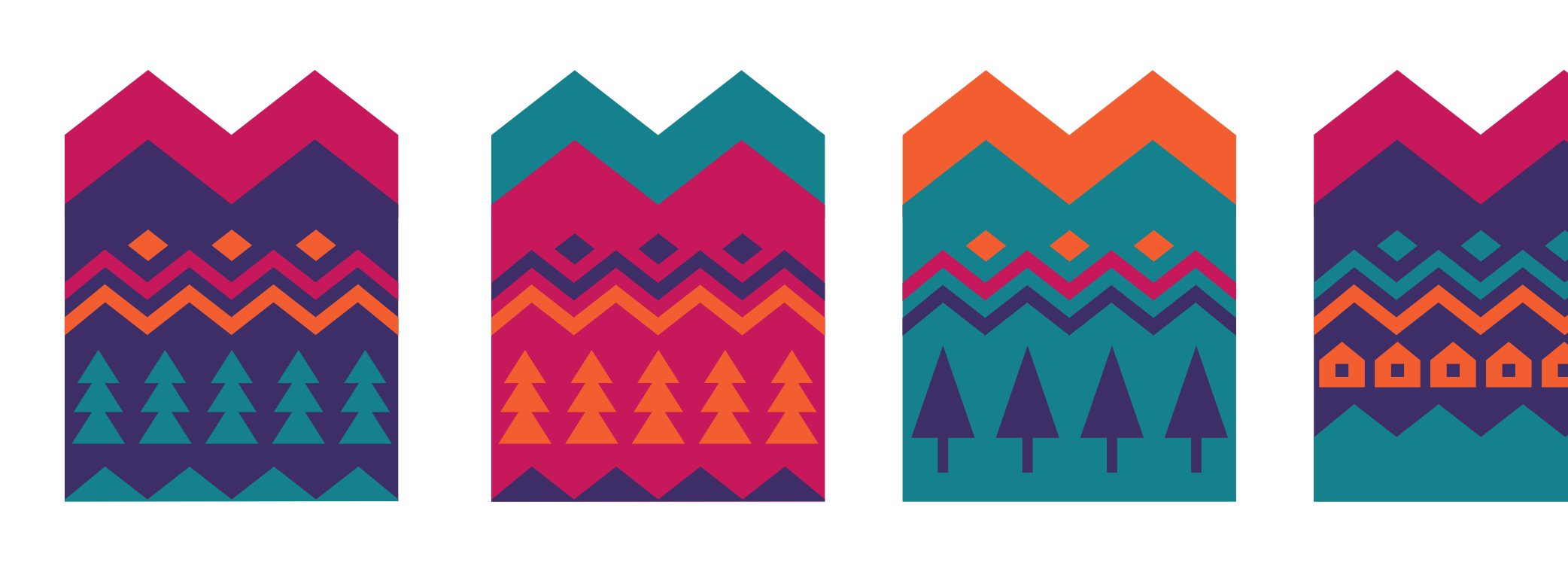

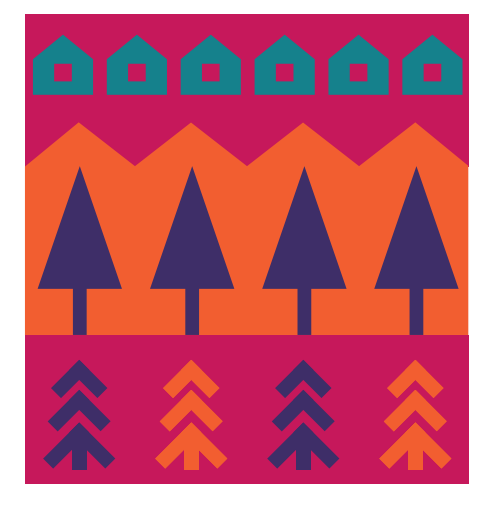

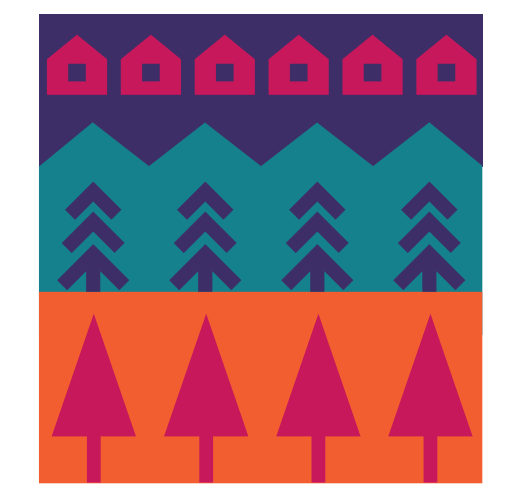

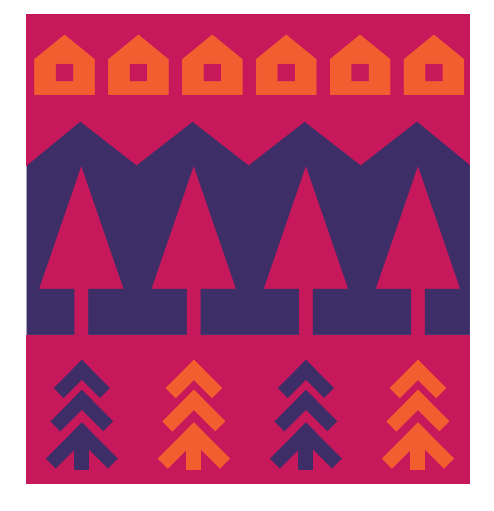

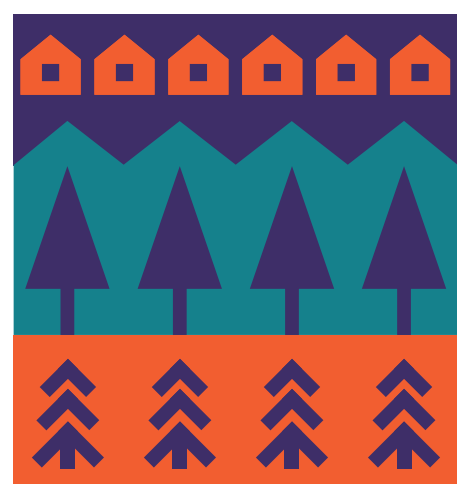

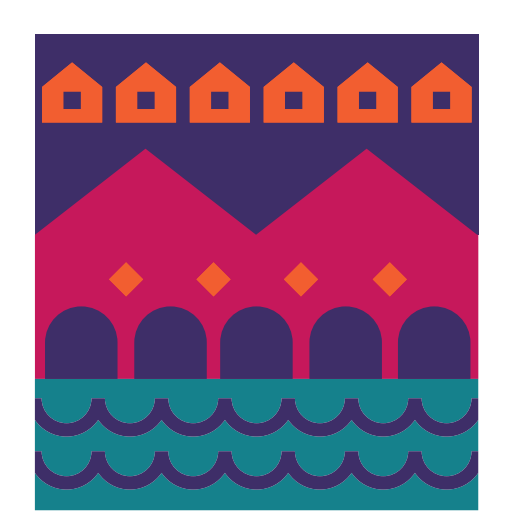

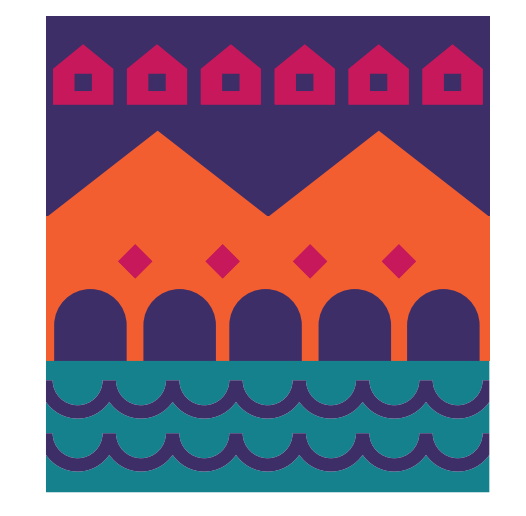

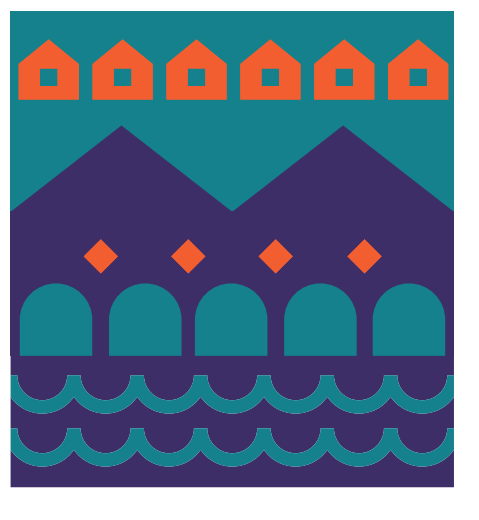

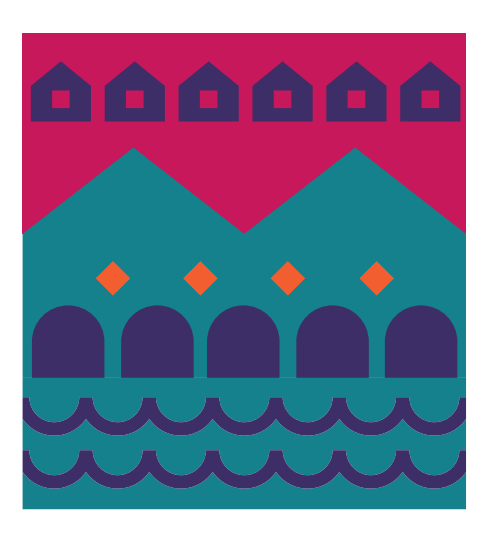

#### **Слоган Молекули**

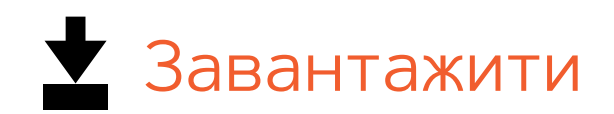

Молекули складаються з іконок, та являють собою найменші прояви айдентики, які можна об'єднювати в композиції (організми)

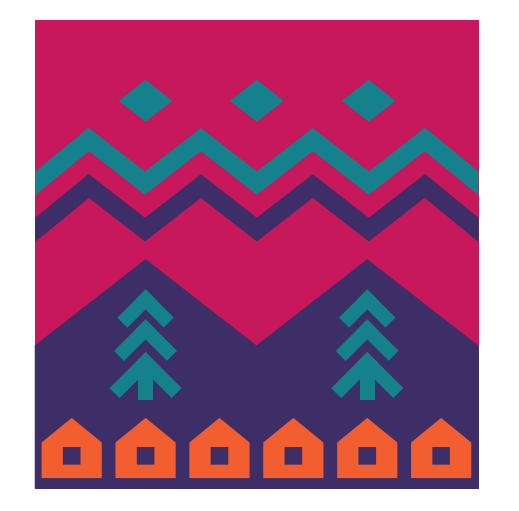

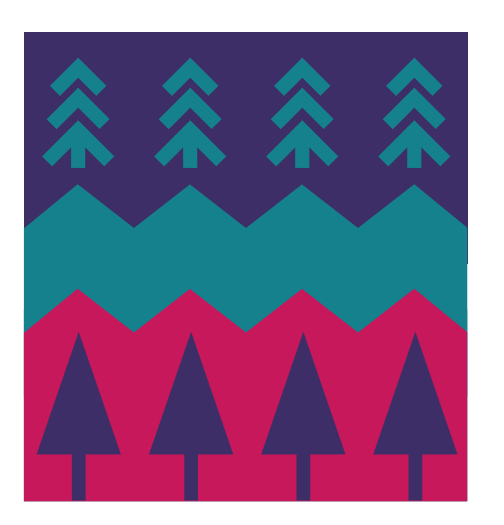

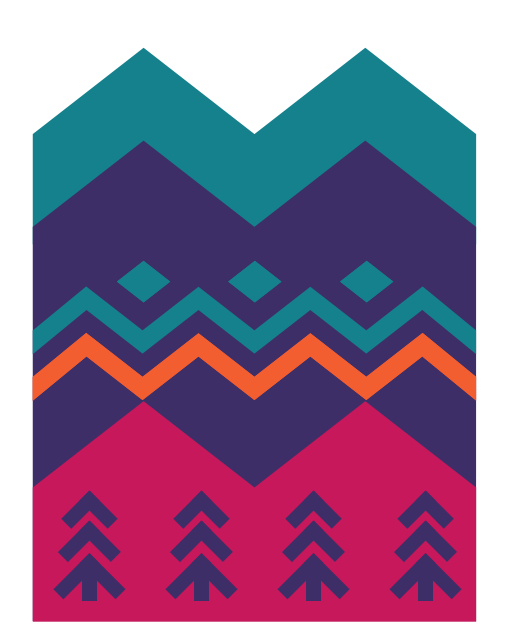

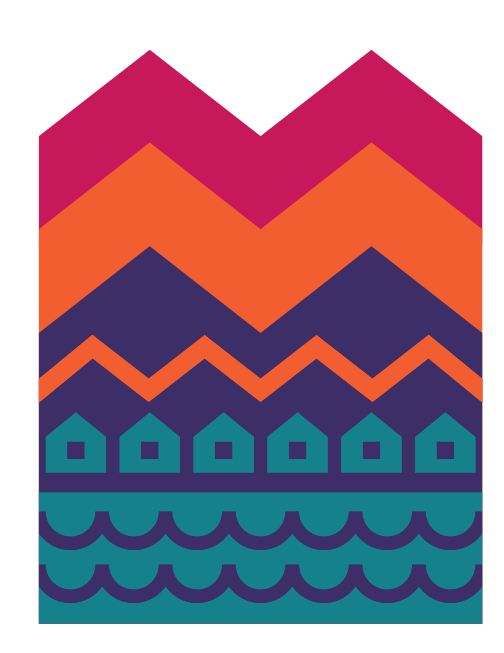

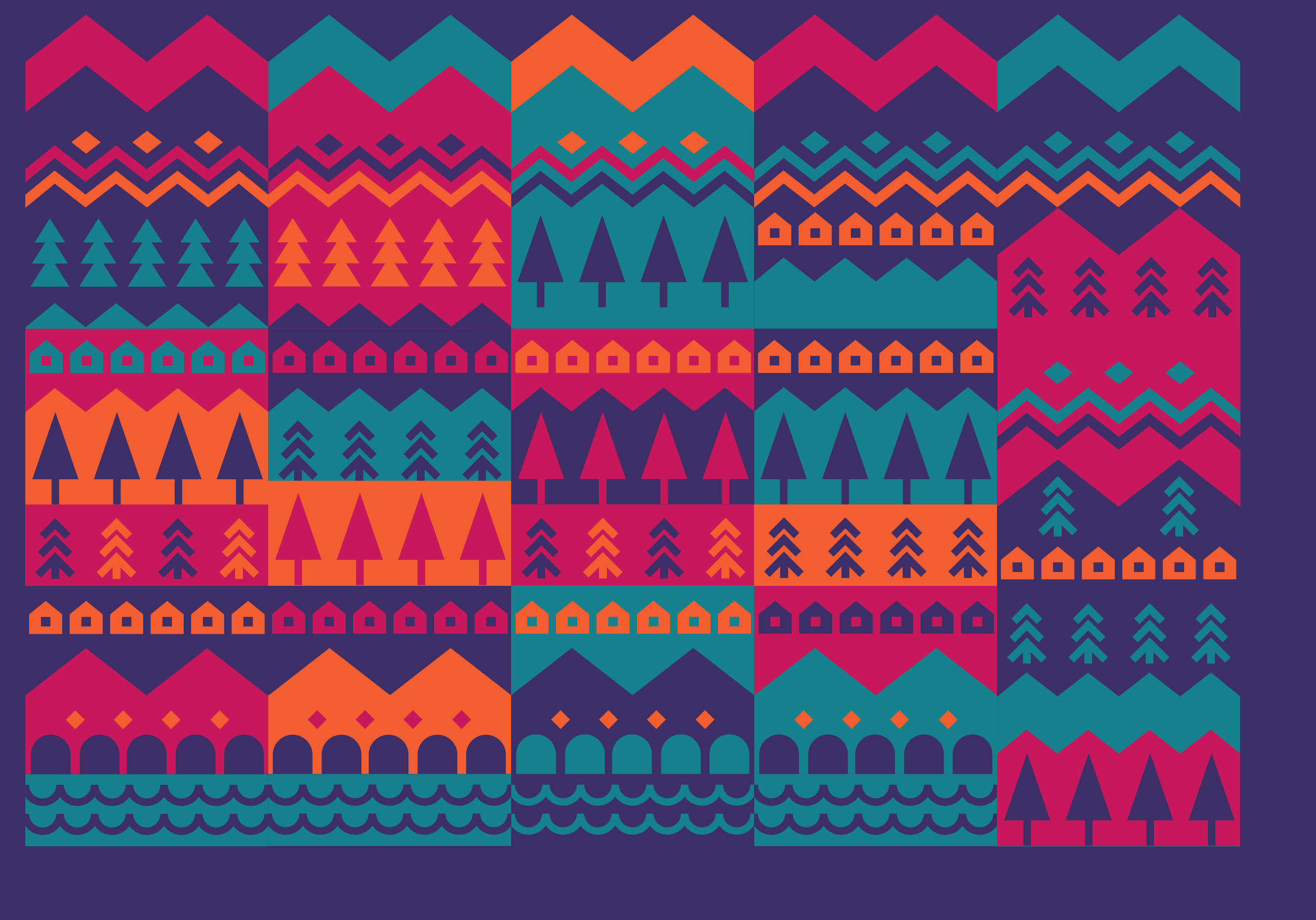

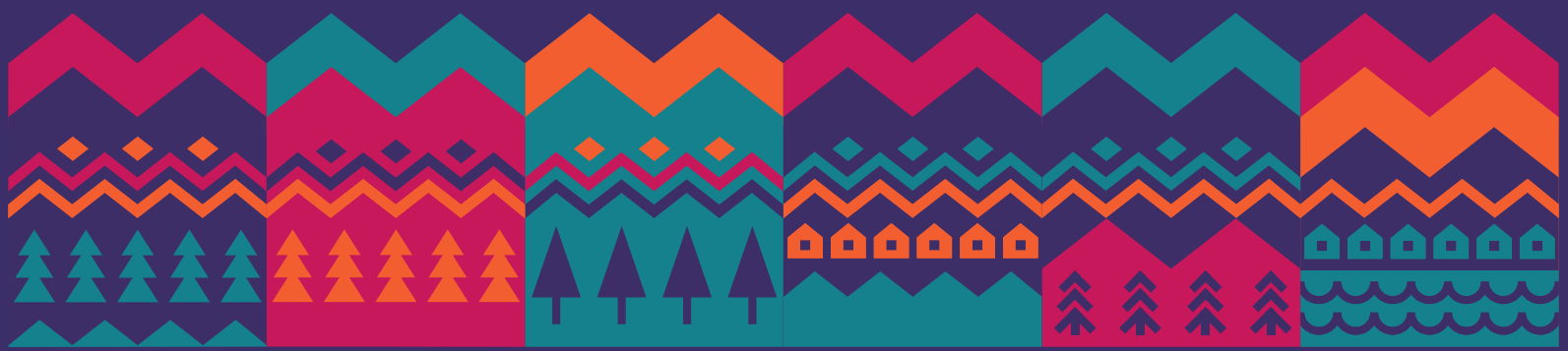

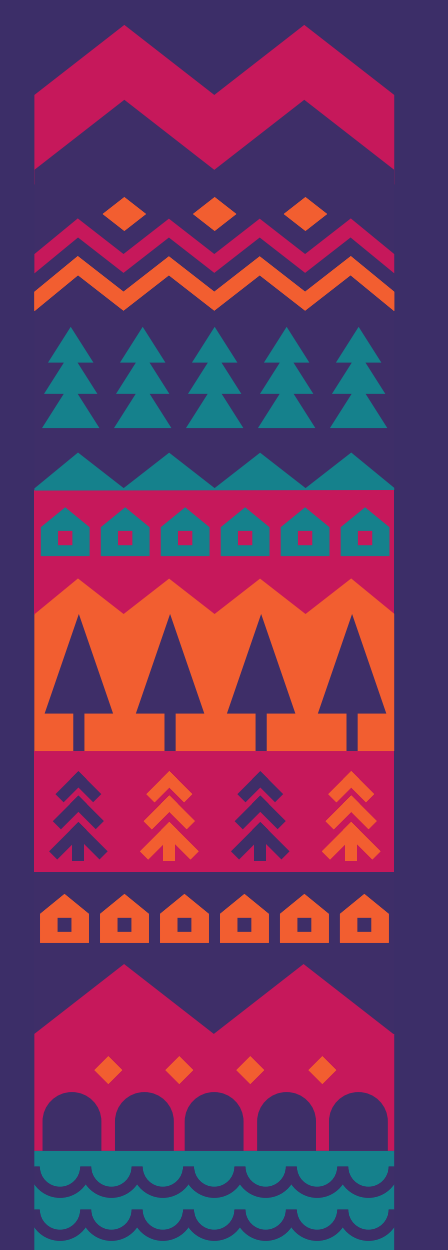

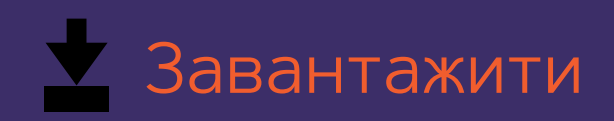

#### **Організми**

Молекули можна комбінувати між собою, та створювати індивідуальні композиції на різні випадки та потреби, наприклад для сувенірної продукції.

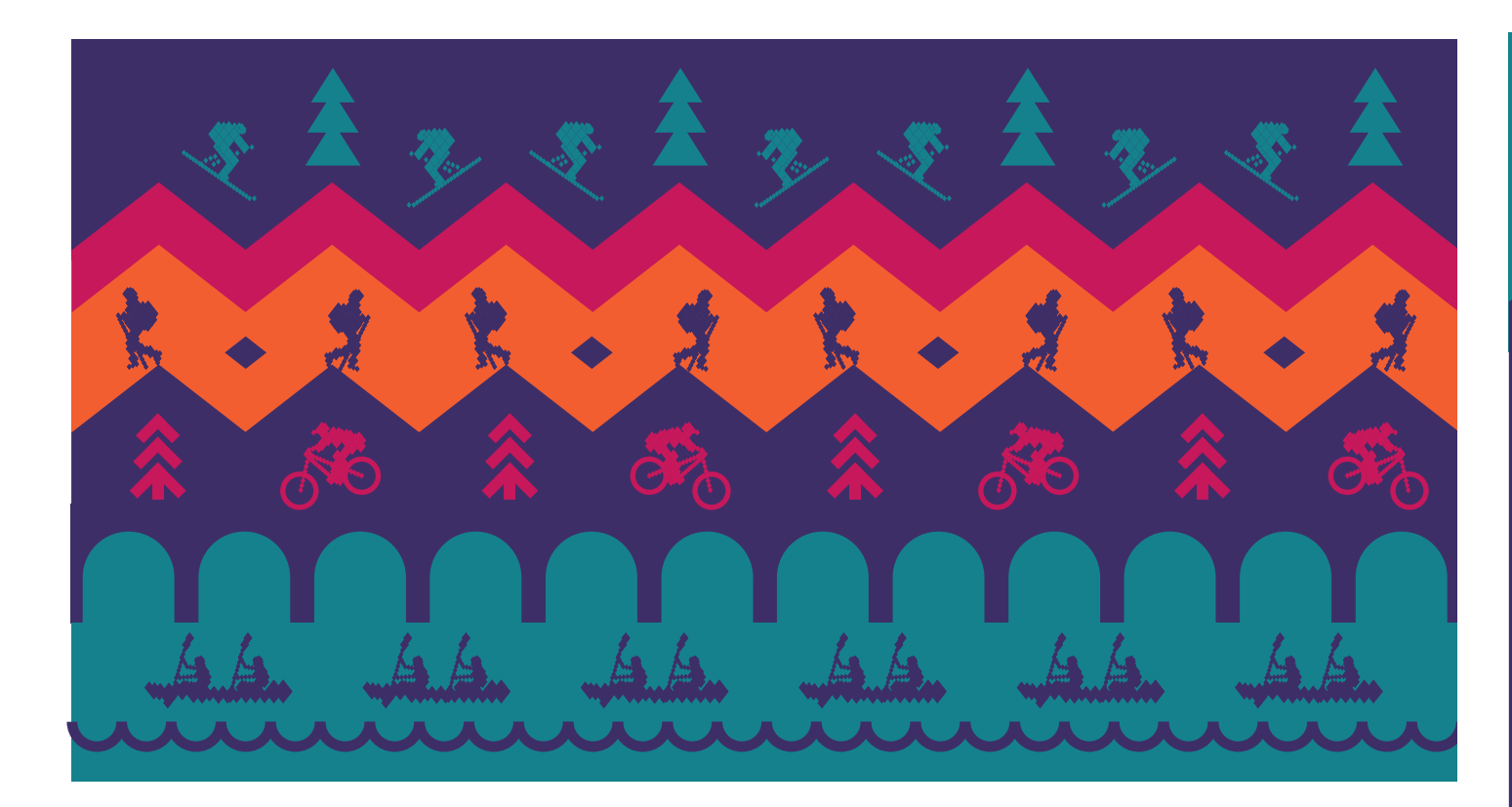

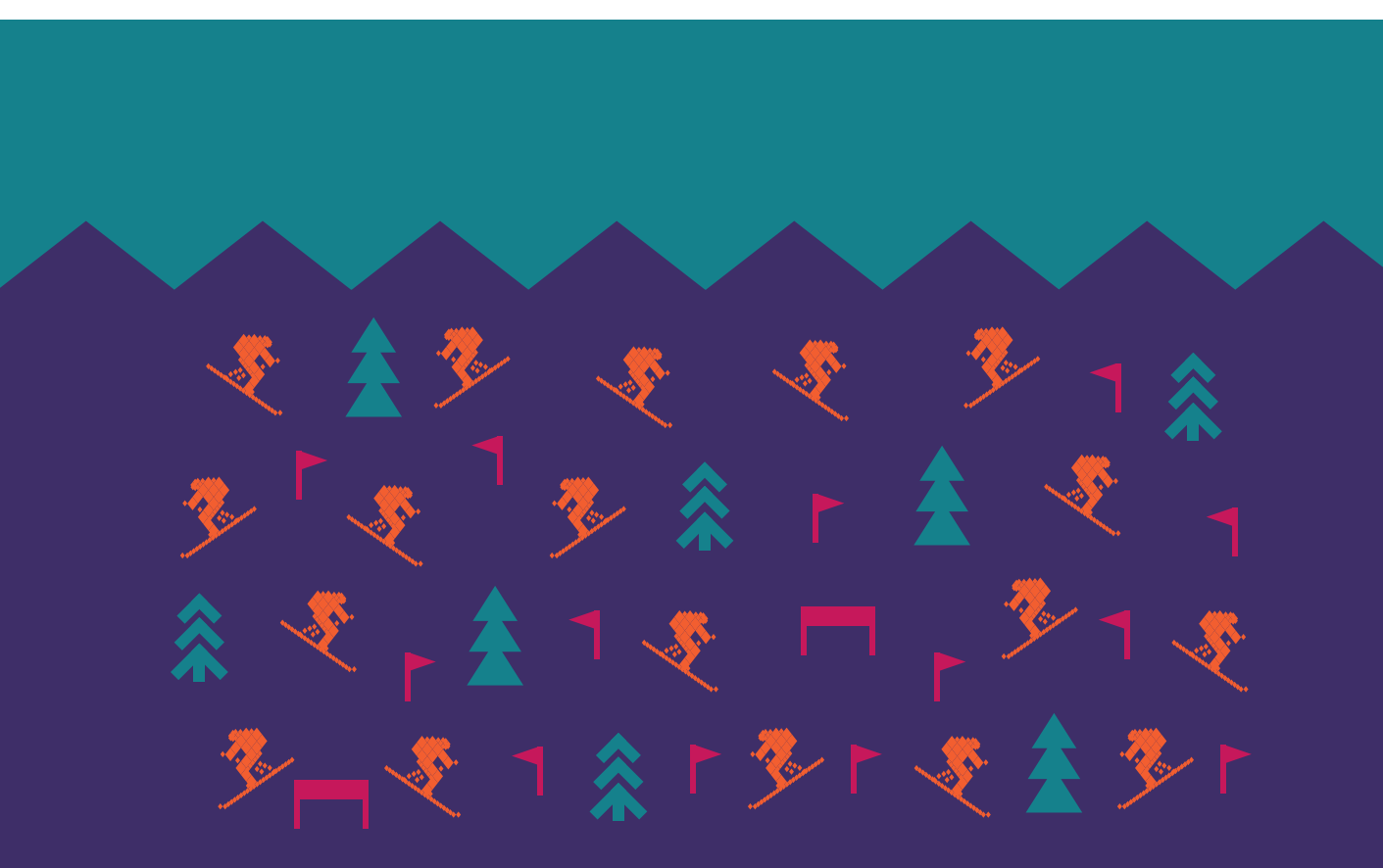

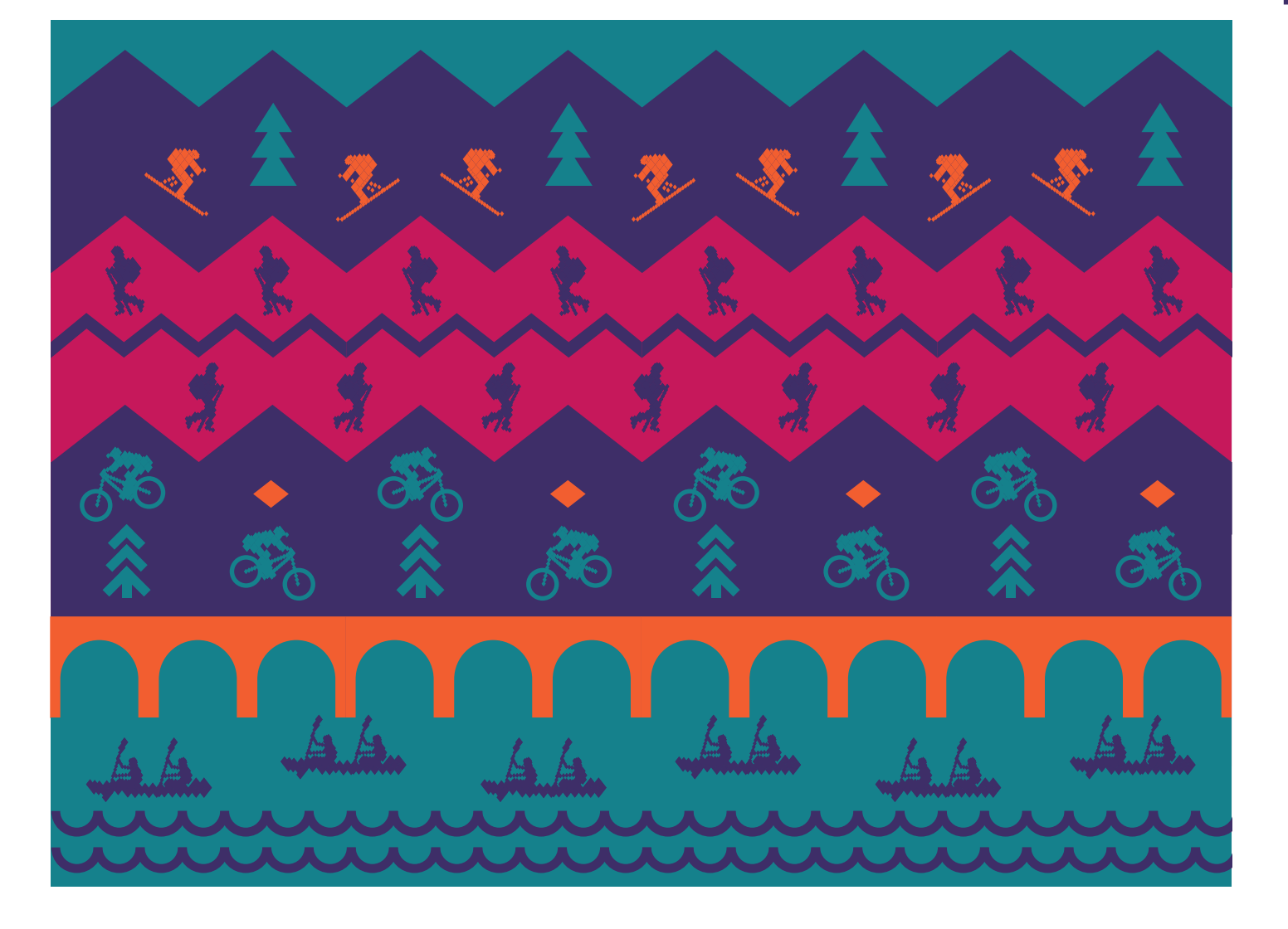

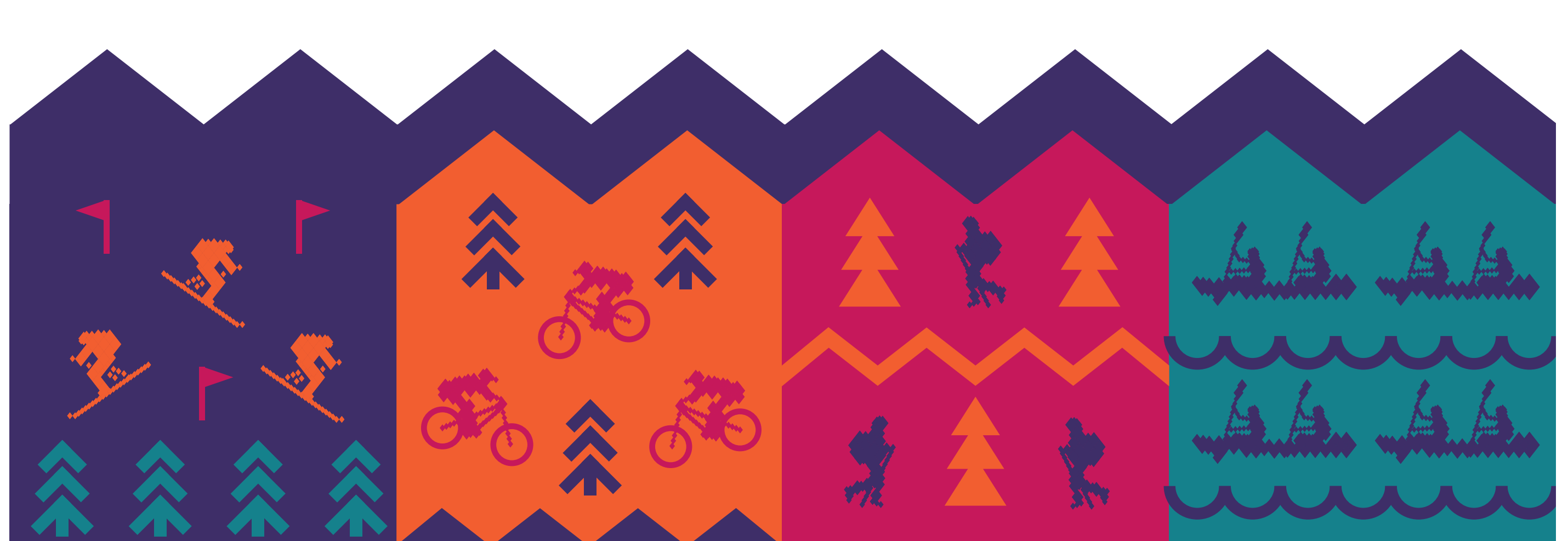

вайт<br>студіо<br>дизайн

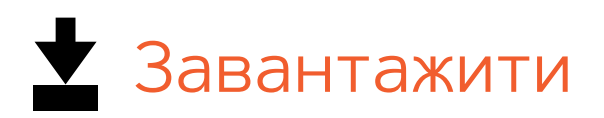

## **Приклади додаткових орнаментів**

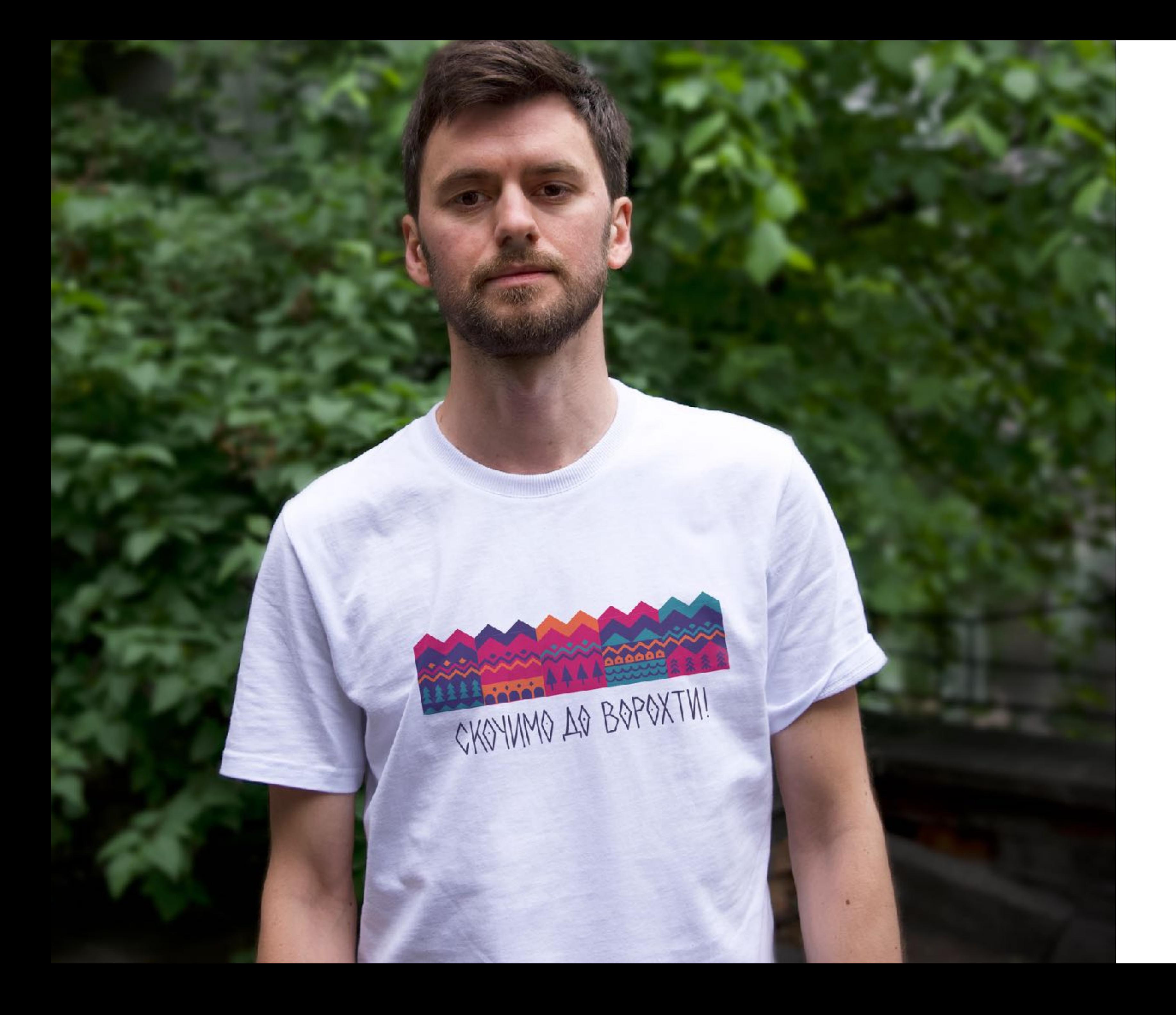

#### **Слоган Футболки**

[Завантажити](https://drive.google.com/drive/folders/1x-1OeZvjoWH1z17IGIz71seJKwk-Eh-V?usp=sharing)

**Ворохта** | Керівництво з використання графічного стилю

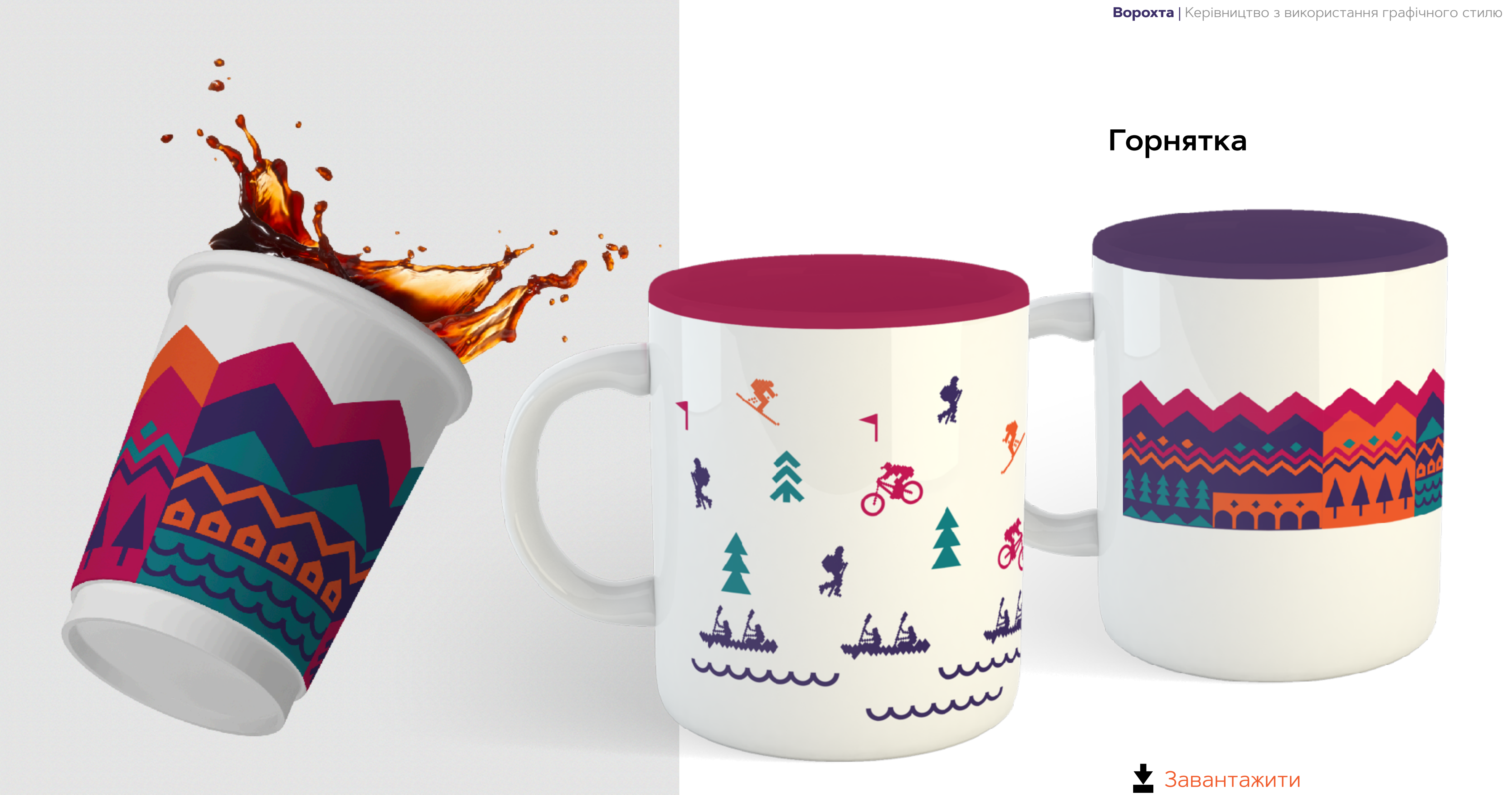

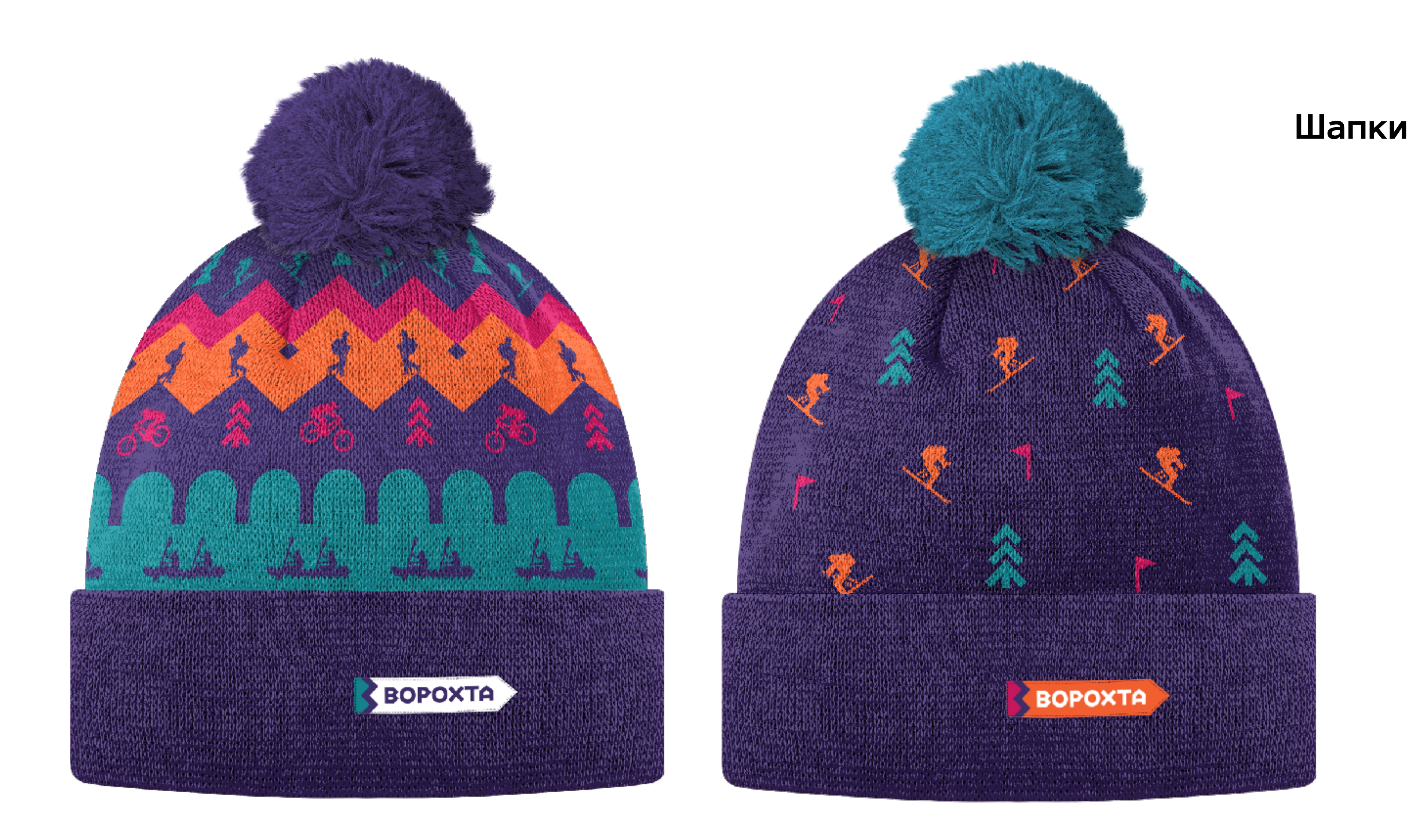

вайт<br>студіо<br>дизайн

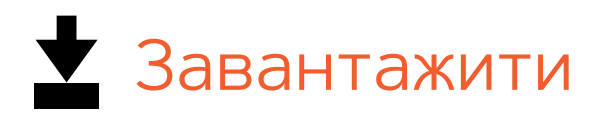

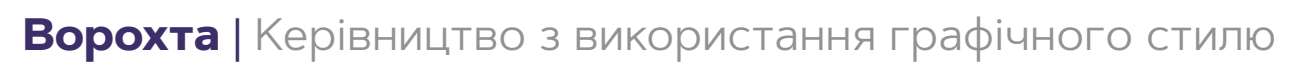

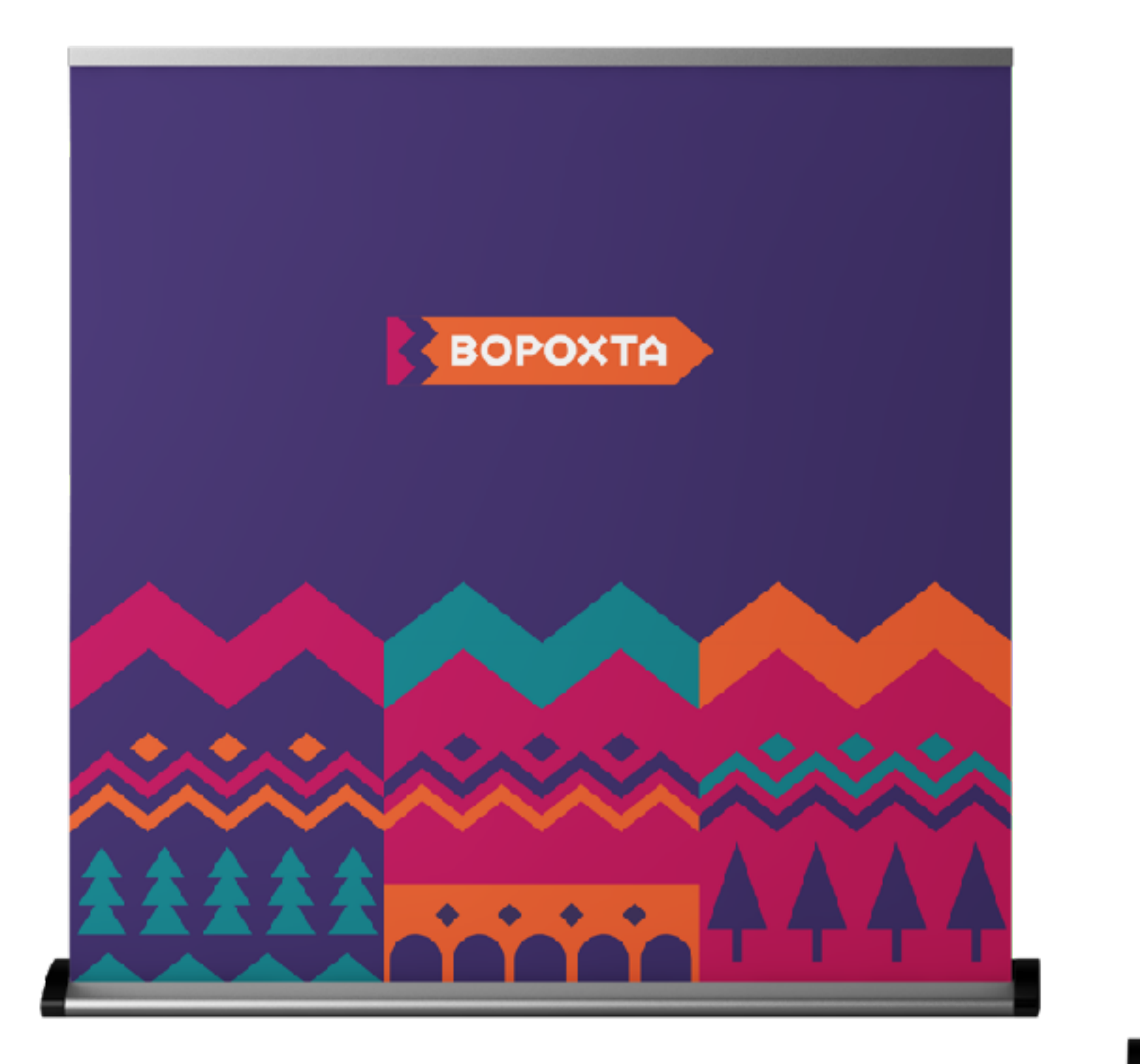

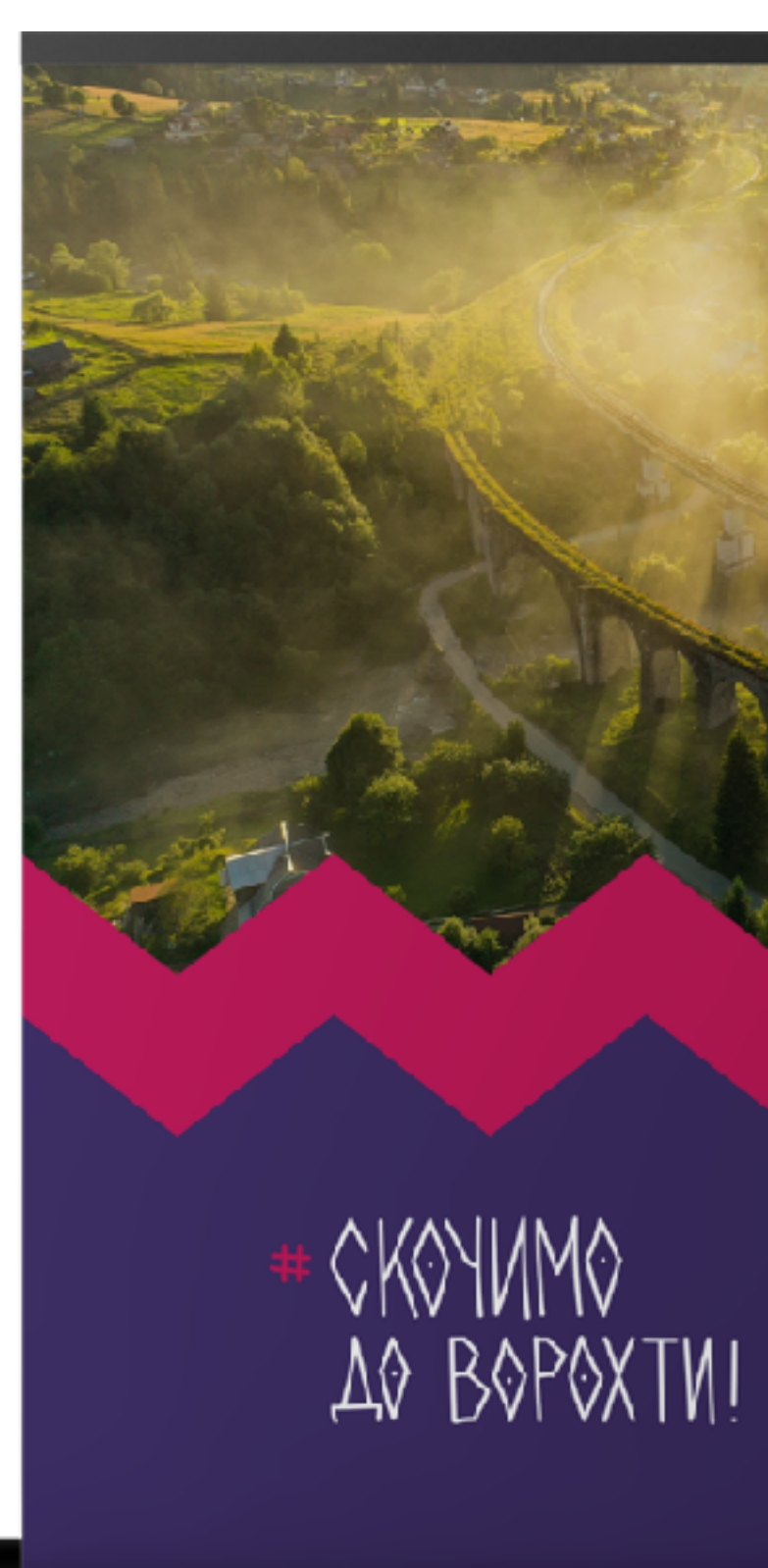

За легендою назва селища з'явилася у XVI<br>столітті. За переказами, у перших жителів<br>присілка Мочерняків був слуга, що втік з<br>пельської армії, якого звали Ворохта. Він був<br>дуже здібним, і до нього часто зверталися за<br>перада

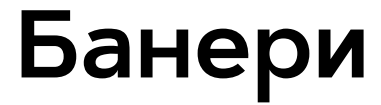

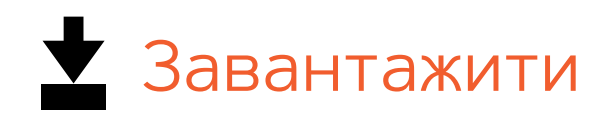

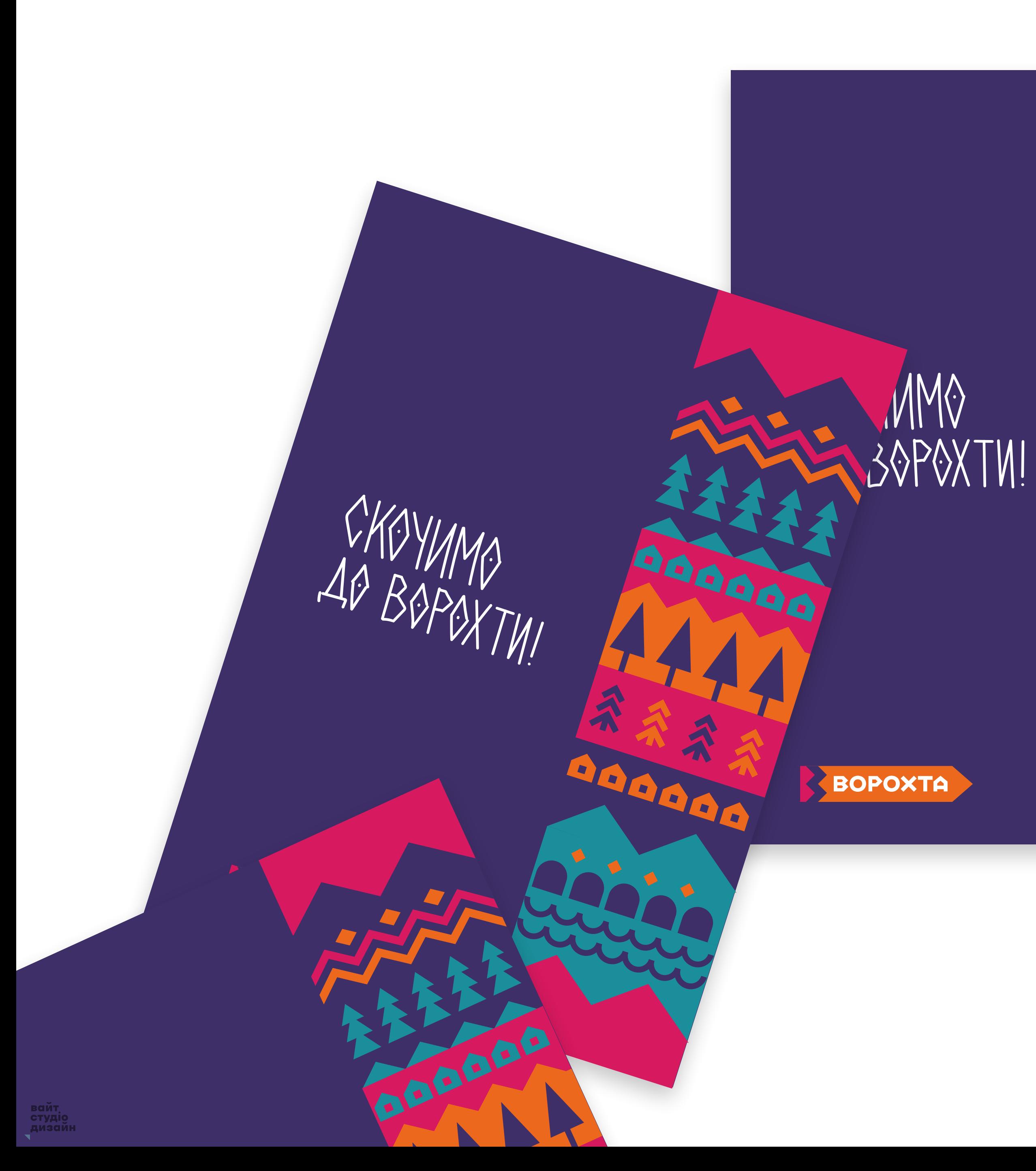

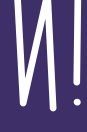

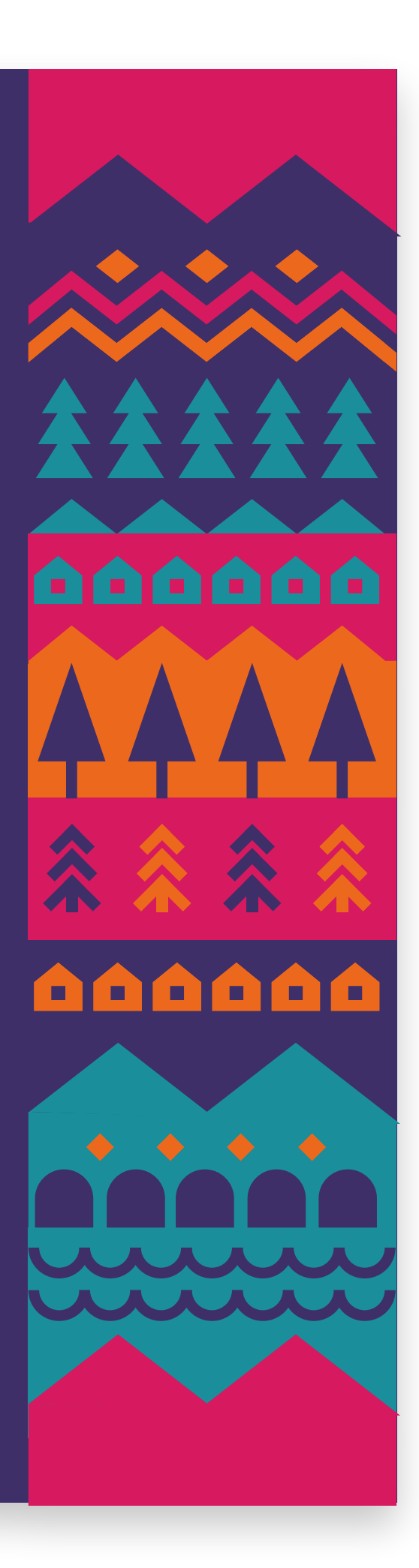

#### **Слоган Блокнот**

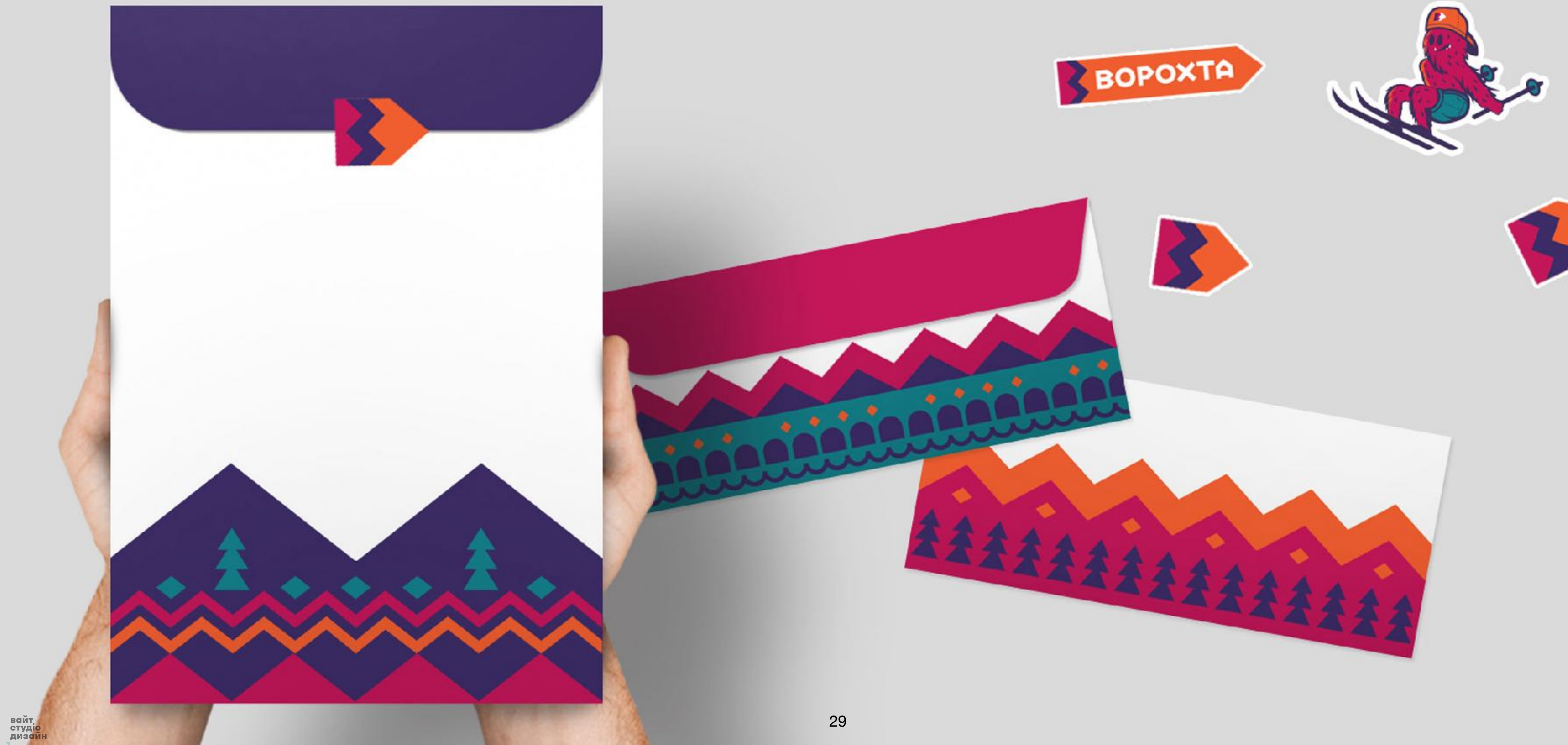

#### **Ділова документація**

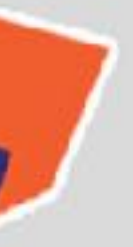

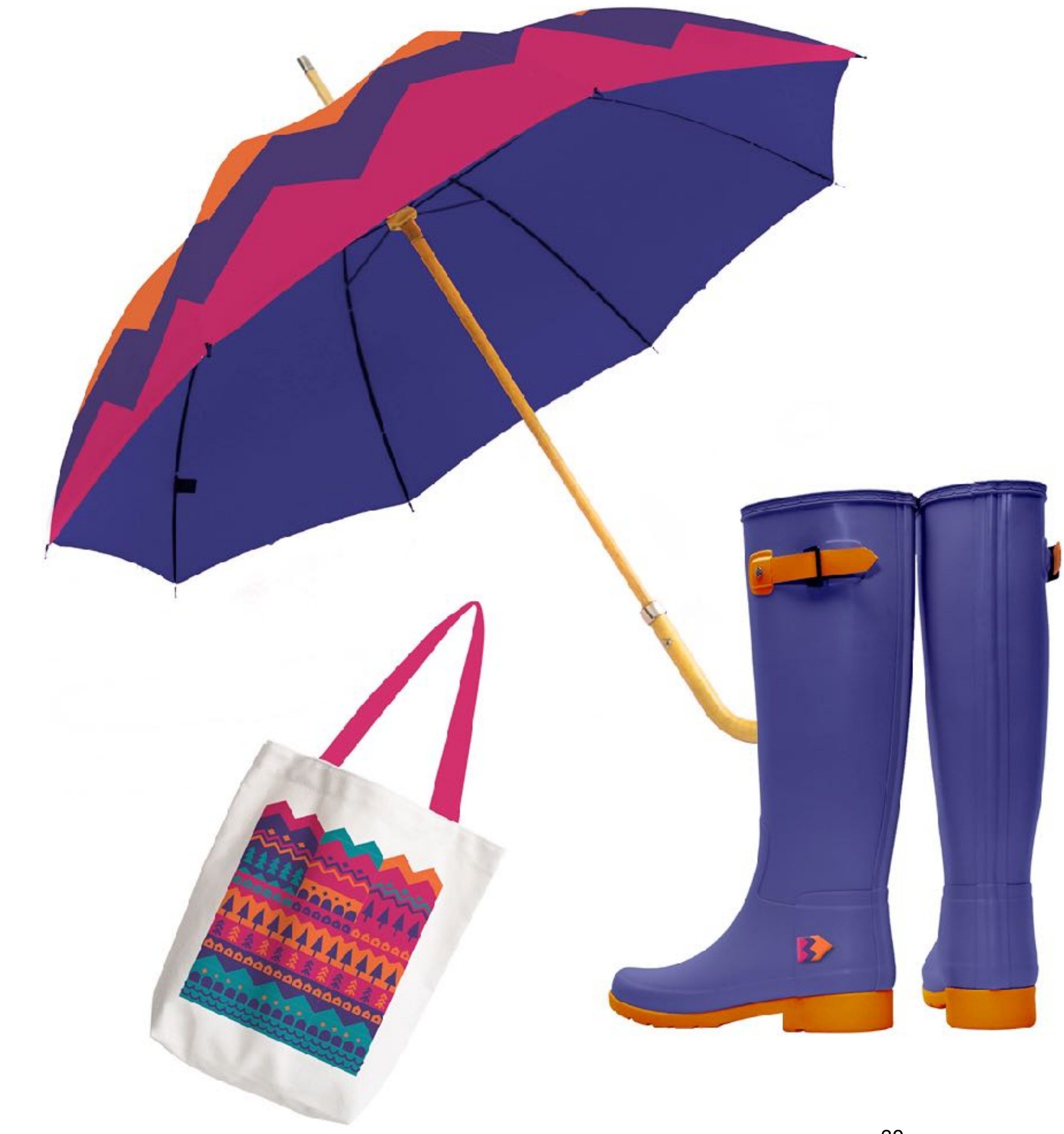

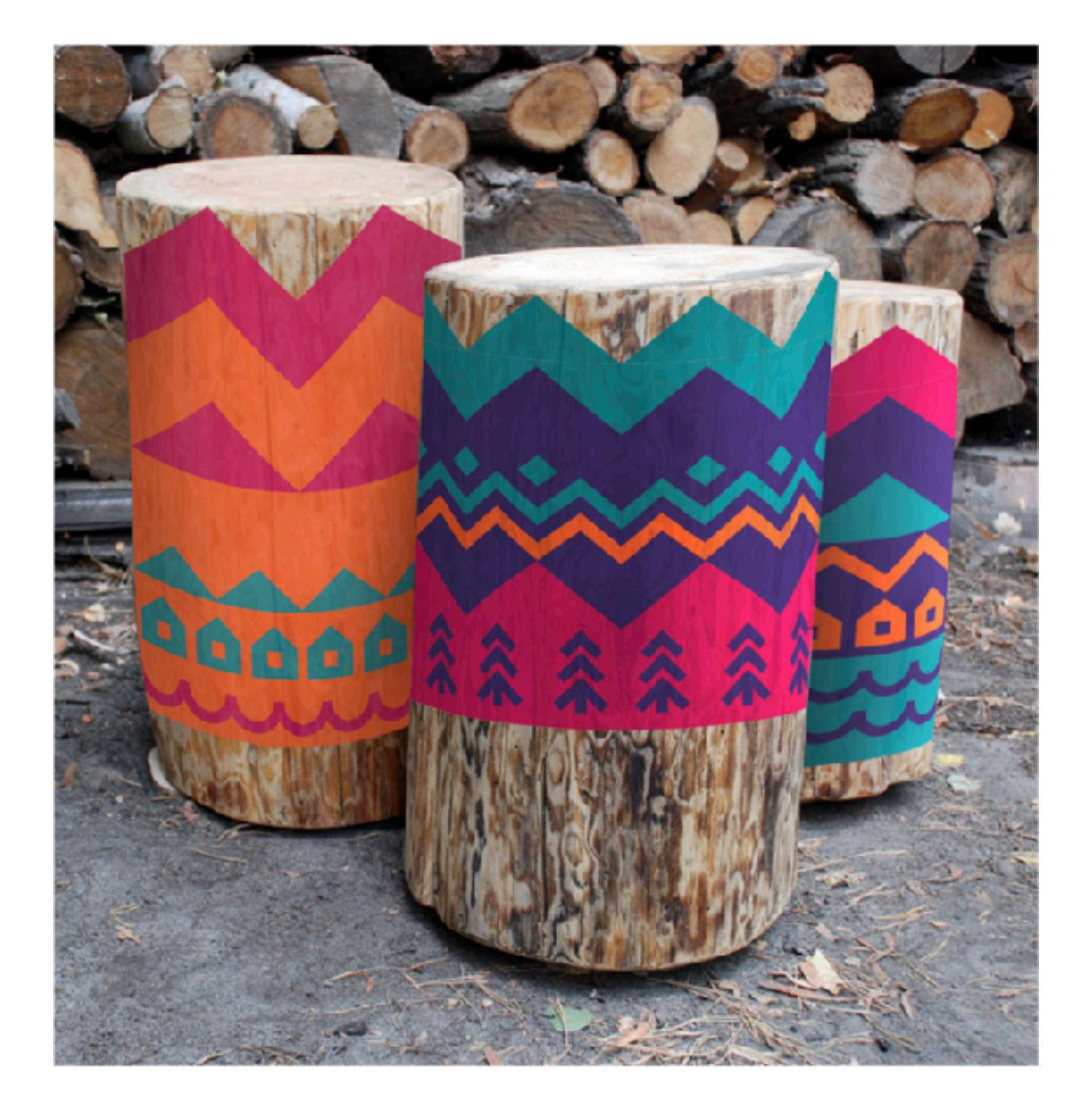

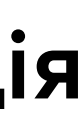

#### **Слоган Інша сувенірна продукція**

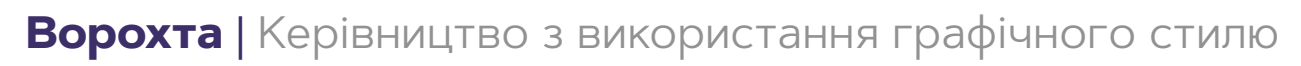

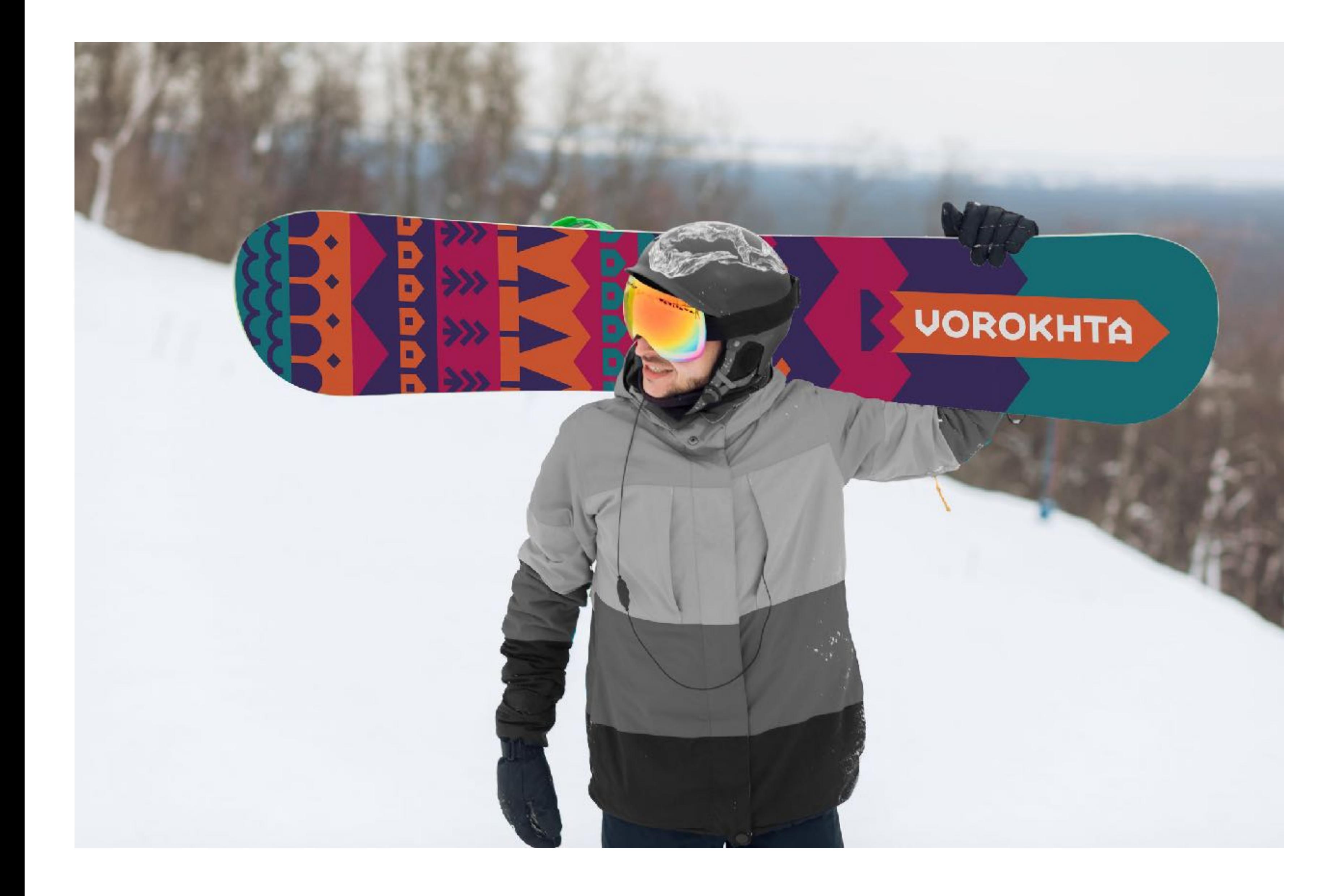

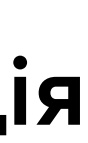

## **Інша сувенірна продукція**

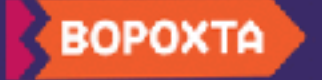

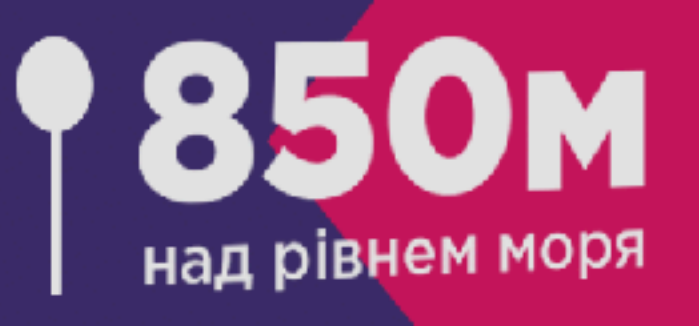

## Але ти можеш вище!

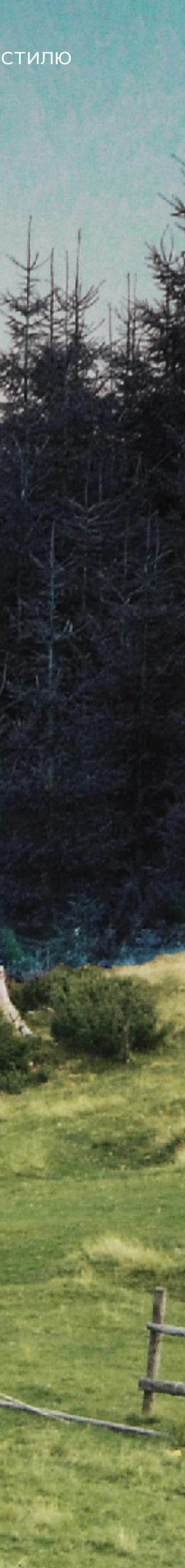

#### **Фотозона**

[Завантажити](https://drive.google.com/file/d/1WIPK2JD_yb37J2nQcDdohIMonMGwfe8C/view?usp=sharing)

33

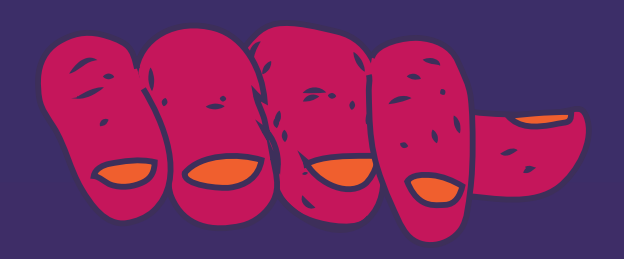

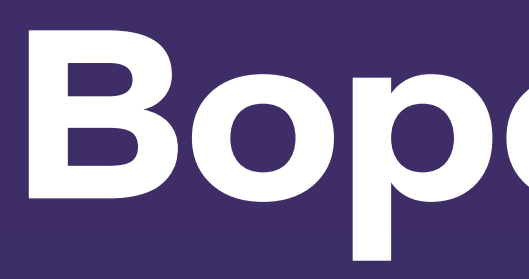

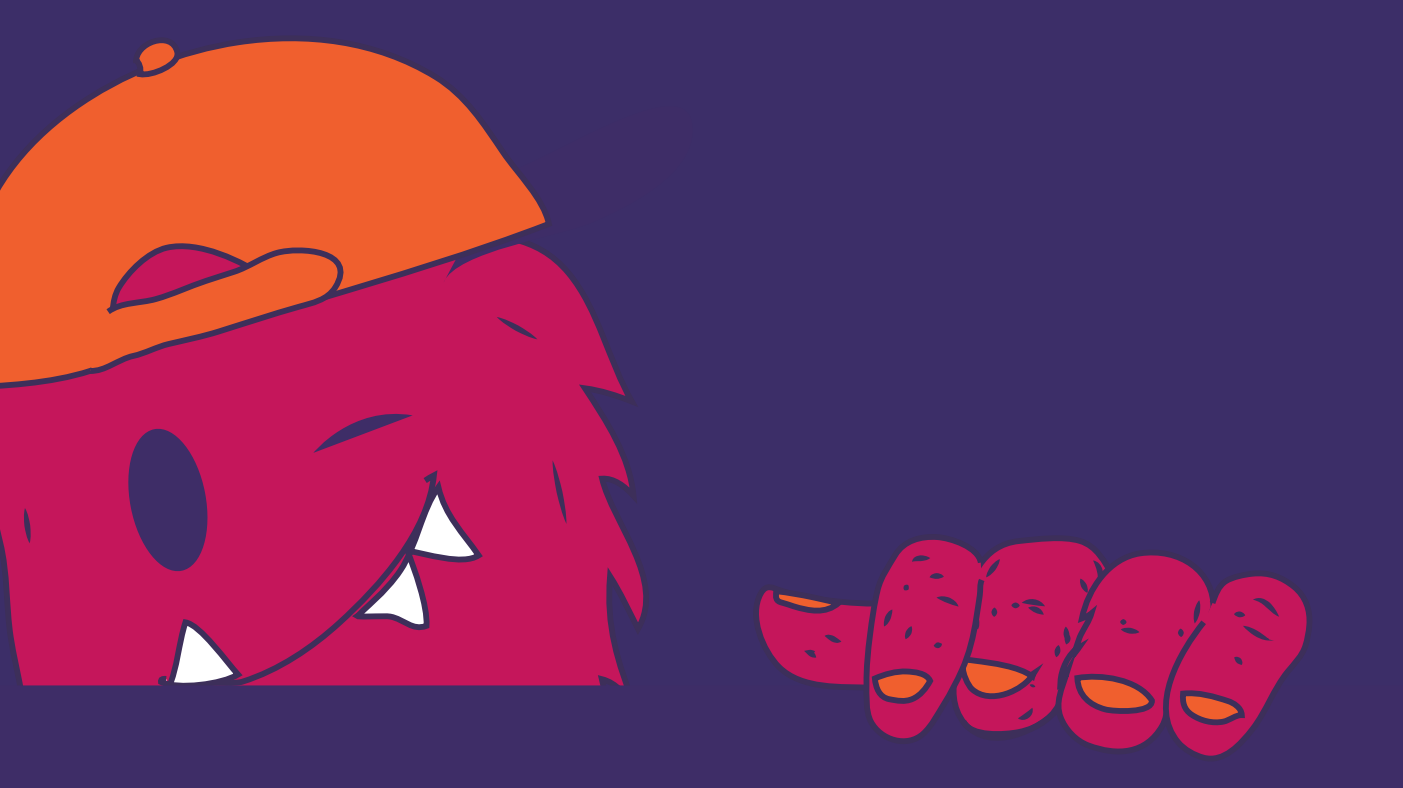

# **Ворохатий**

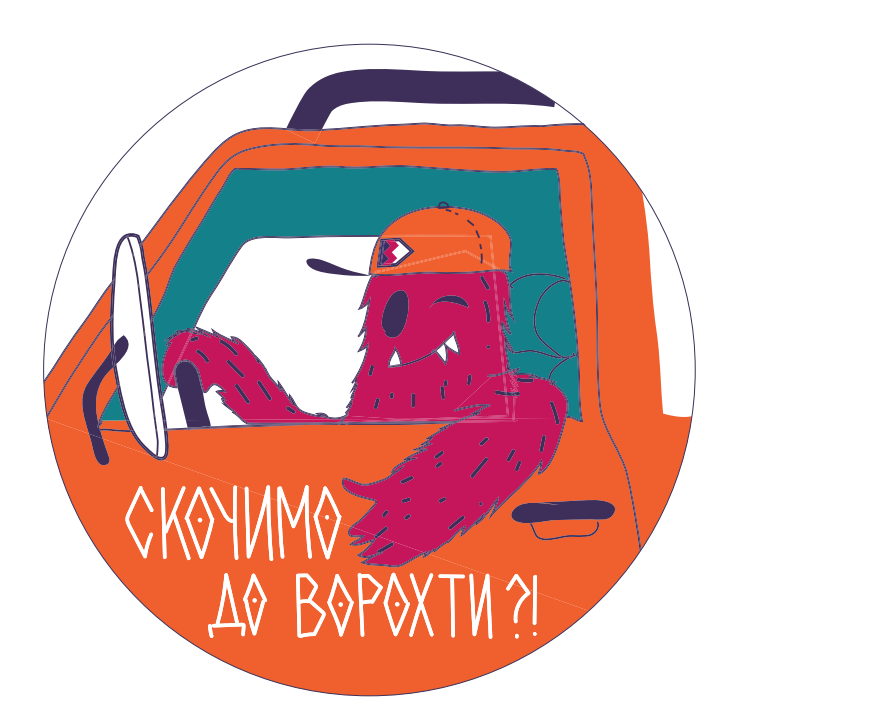

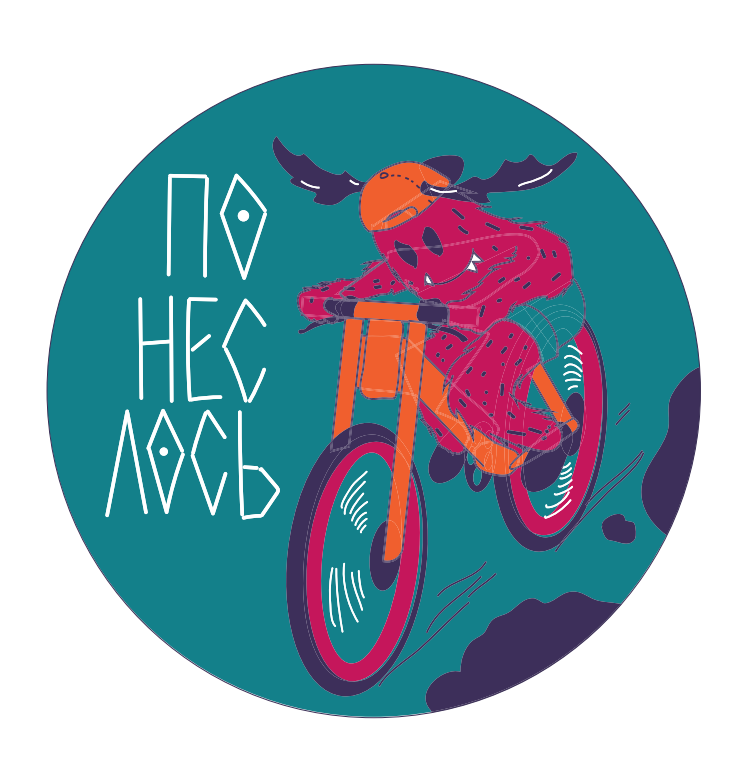

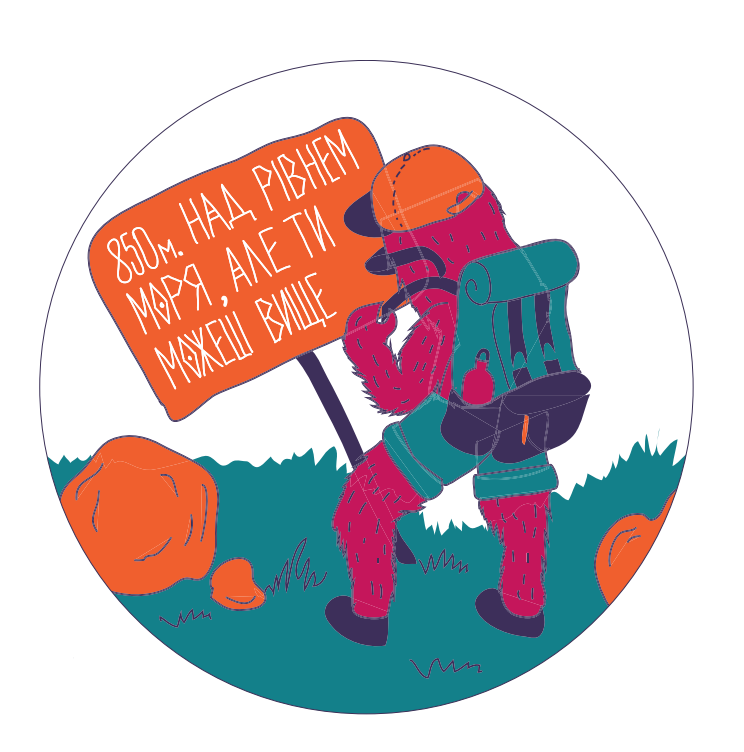

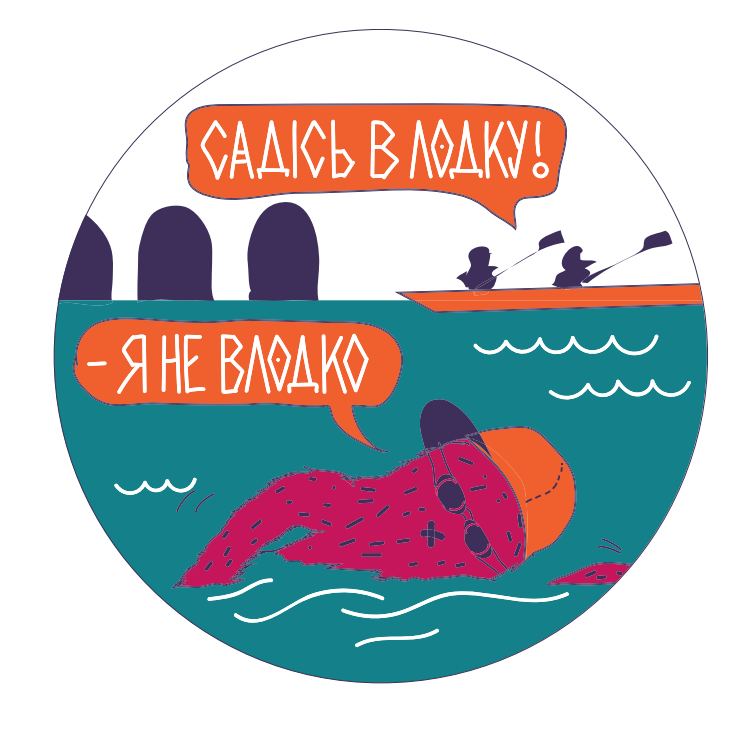

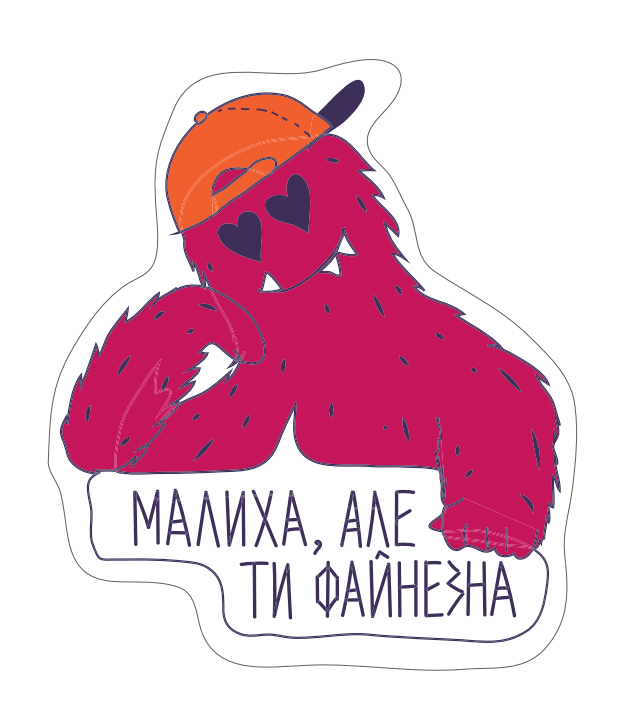

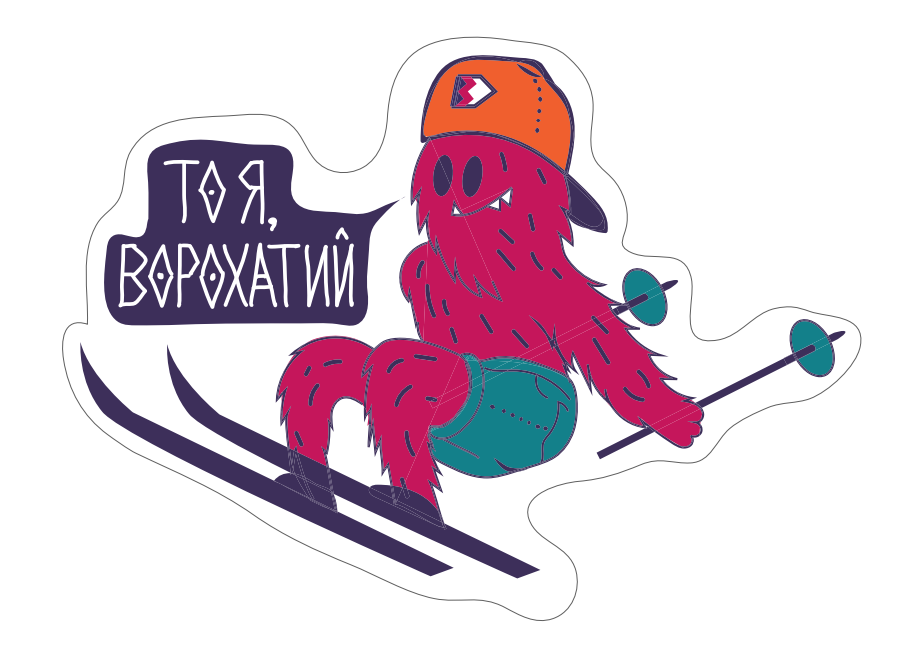

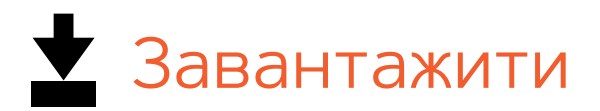

## **Слоган Маскот (Бренд герой)**

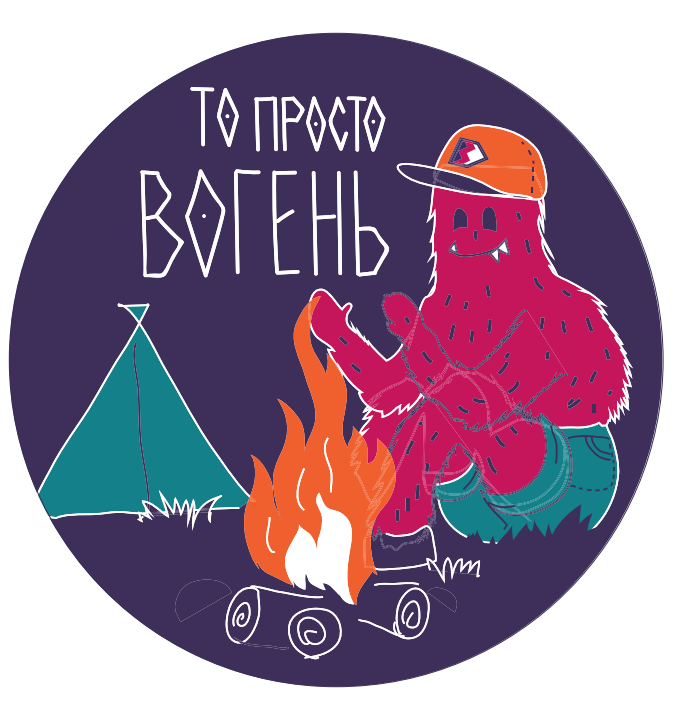

**Маскот** ([фр](https://uk.wikipedia.org/wiki/%D0%A4%D1%80%D0%B0%D0%BD%D1%86%D1%83%D0%B7%D1%8C%D0%BA%D0%B0_%D0%BC%D0%BE%D0%B2%D0%B0). *Mascotte* — «людина, тварина або об'єкт, який приносить удачу».

Ворохатий допомагає туристам познайомитись із територією та всіма можливими розвагами у Ворохті та околицях. Він спілкується простою мовою з Західноукраїнським діалектом.

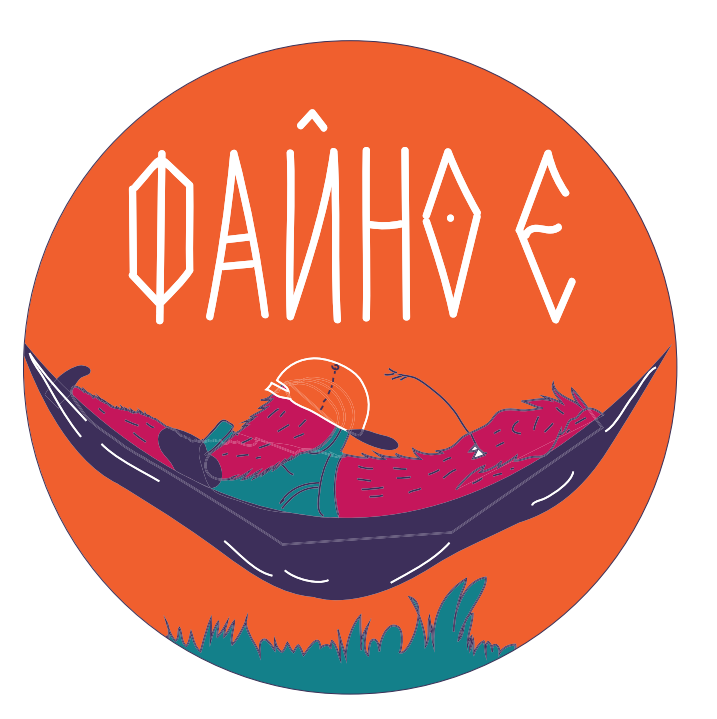

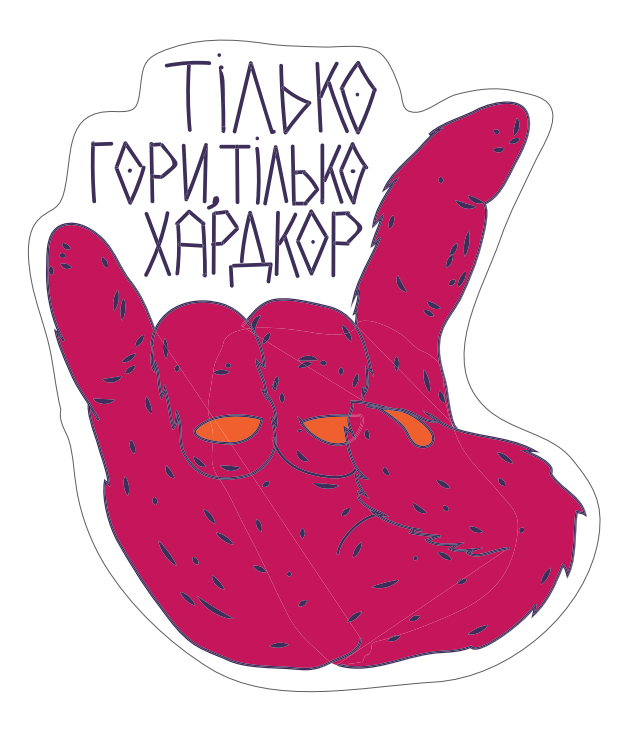

# **BOPOXTA**

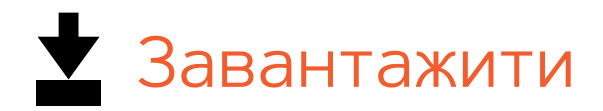

### **Слоган Маскот (Бренд герой)**

**Маскот** ([фр](https://uk.wikipedia.org/wiki/%D0%A4%D1%80%D0%B0%D0%BD%D1%86%D1%83%D0%B7%D1%8C%D0%BA%D0%B0_%D0%BC%D0%BE%D0%B2%D0%B0). *Mascotte* — «людина, тварина або об'єкт, який приносить удачу».

Ворохатий допомагає туристам познайомитись із територією та всіма можливими розвагами у Ворохті та околицях. Він спілкується простою мовою з Західноукраїнським діалектом.

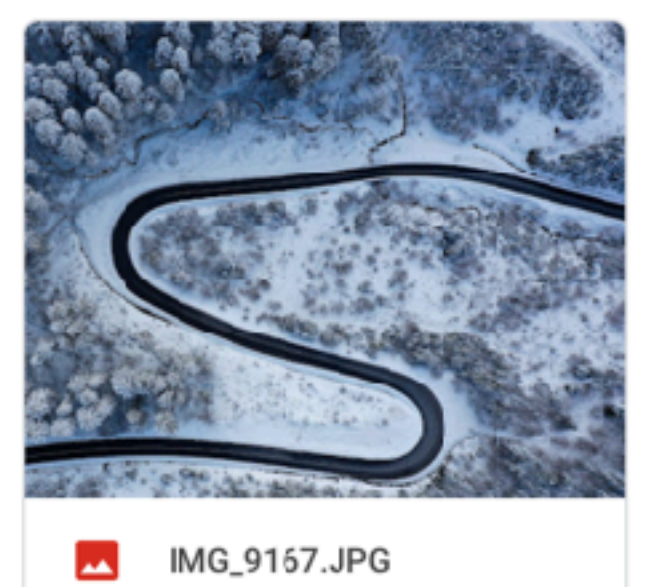

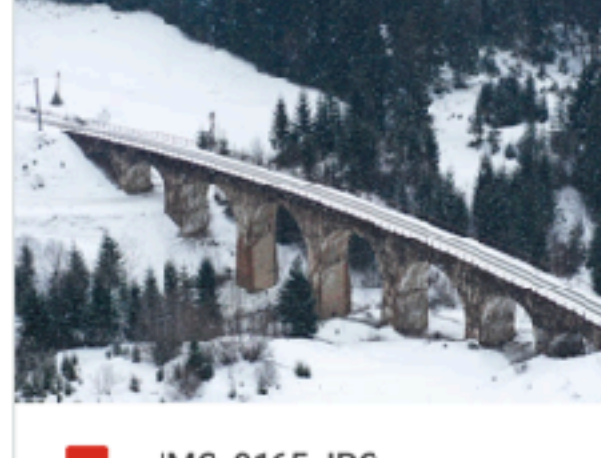

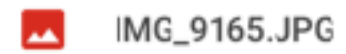

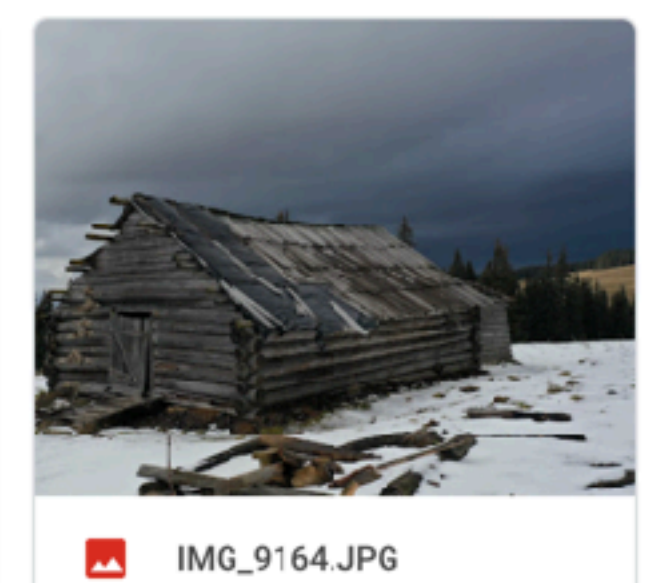

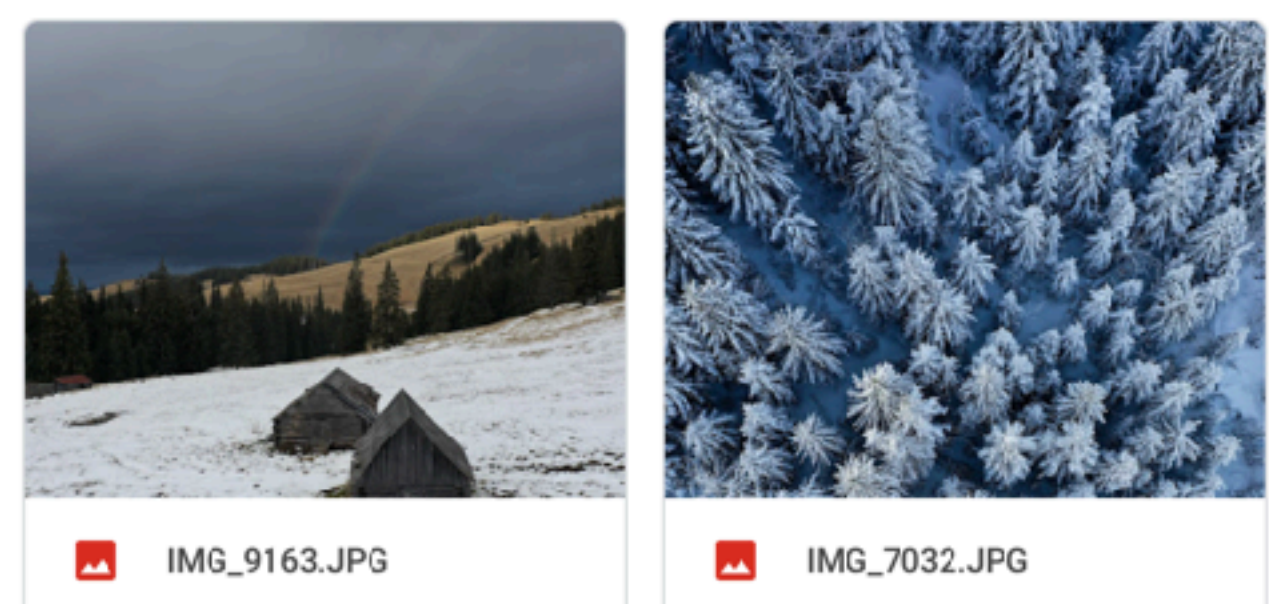

 $M$  IMG\_2763.JPG

вайт<br>студіо<br>дизайн

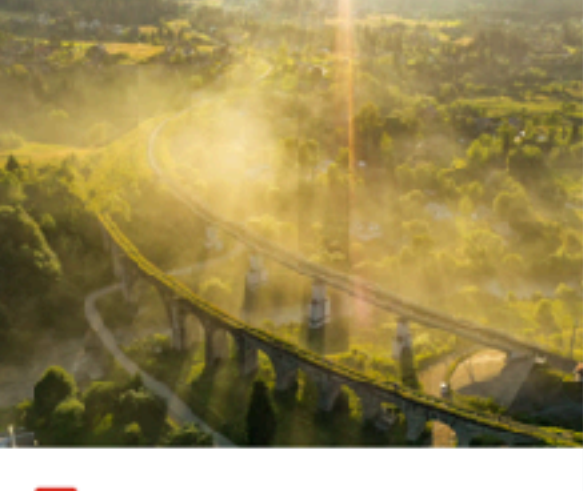

#### **Слоган Фотографії**

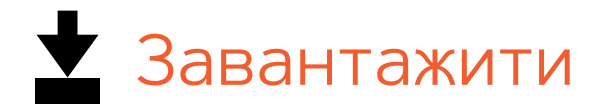

Фотограф Богдан Сусол. Дані фотографії є можливість використовувати в цілях реклами території та при друці.

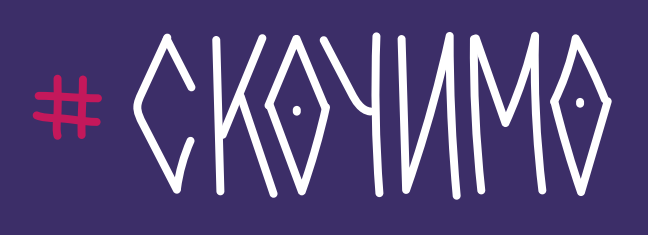

**Арт директор, дизайнер:** Олег Білий

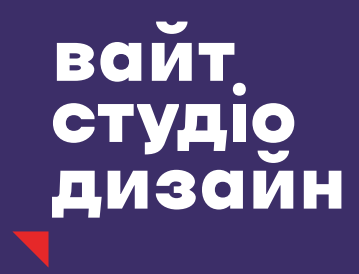

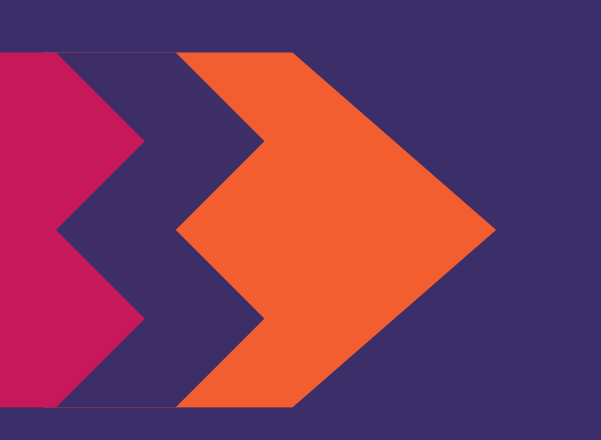

# CKOYMMO AO BOPOXTM!

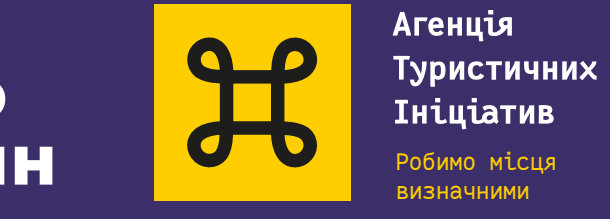

- 
- **Леттерінг:** Дмитро Растворцев
- **Стратегія:** Олексій Малицький, Ігор Чава
	- Богдан Сусол **Фото:**